# SL1S 使用说明书

感谢您使用德天奥科技生产的 SL 系列可编程控制器。 安全注意事项:

1:在进行微型可编程控制器的安装,保养,检修之前,

请务必熟读此使用手册和其它相关书籍,并正确使用。

2:可编程控制器的安装位置尽量远离高电压,强电流,高频率等 对周围有较强干扰的设备。

3:请一定在可编程式控制器外部组成紧急停止电路,制止正反转 同时运行的连锁电路,上下限定位连锁电路。

4: 对于变更运行中的程序, 强制输出, RUN, STOP 等操作, 必 需熟读使用手册,充分确认其安全之后进行。

5:在配线安装时,不要将铁屑,电线屑落入可编程控制器内部, 否则有火灾及损坏可编程控制器的危险。

6:请不要将可编程控制器安装在阳光直射或雨水溅到的地方。 7:本手册为随机发送的附件,请交付给最终用户,以便需要时查阅。

# 性能规格:

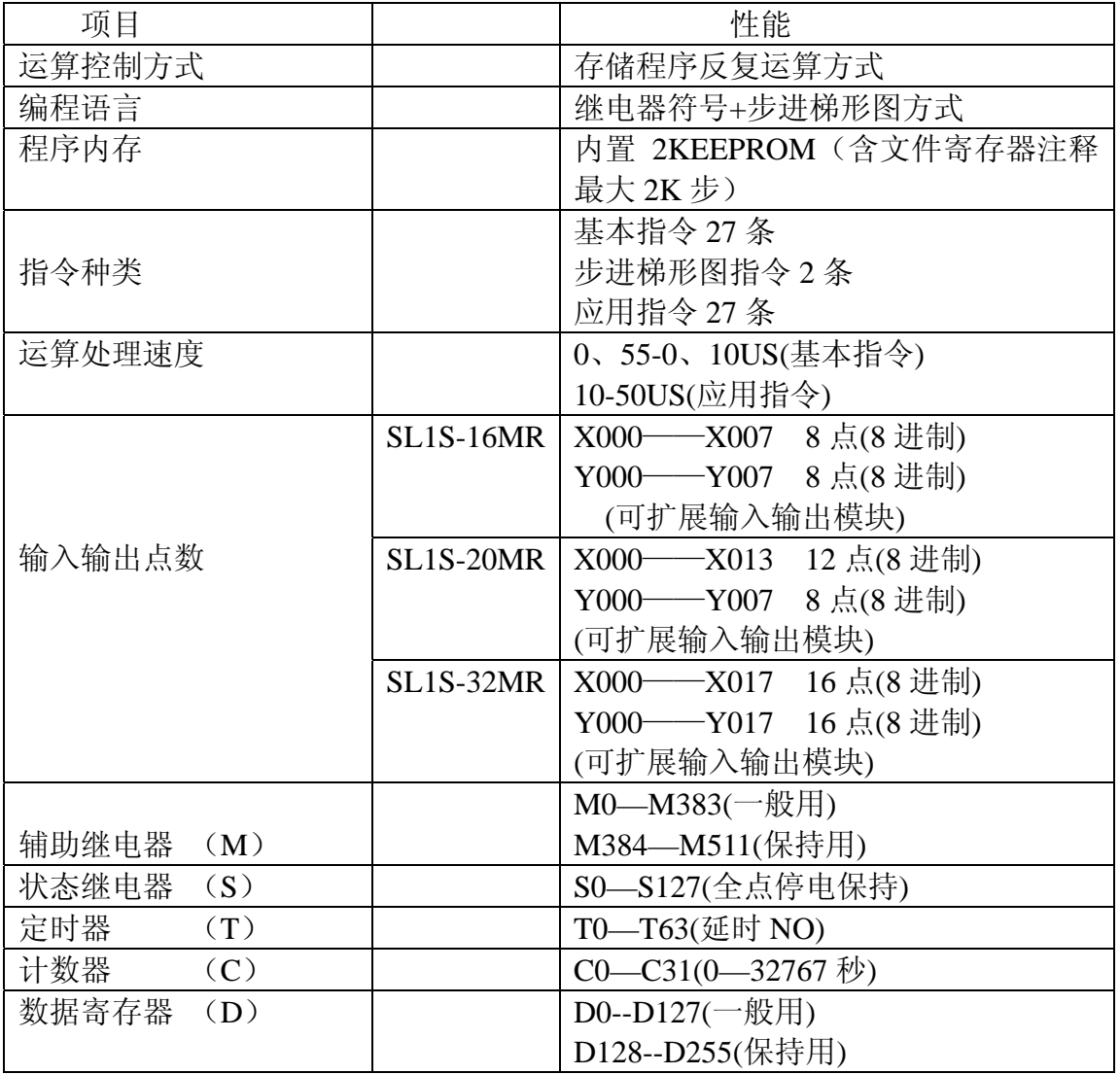

基本逻辑指令一览表

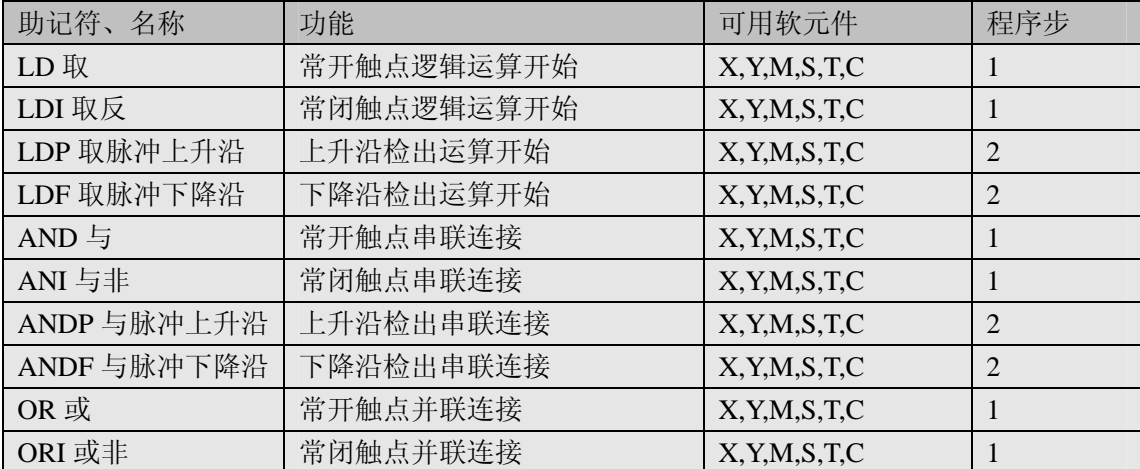

 **SL1S-**使用说明书

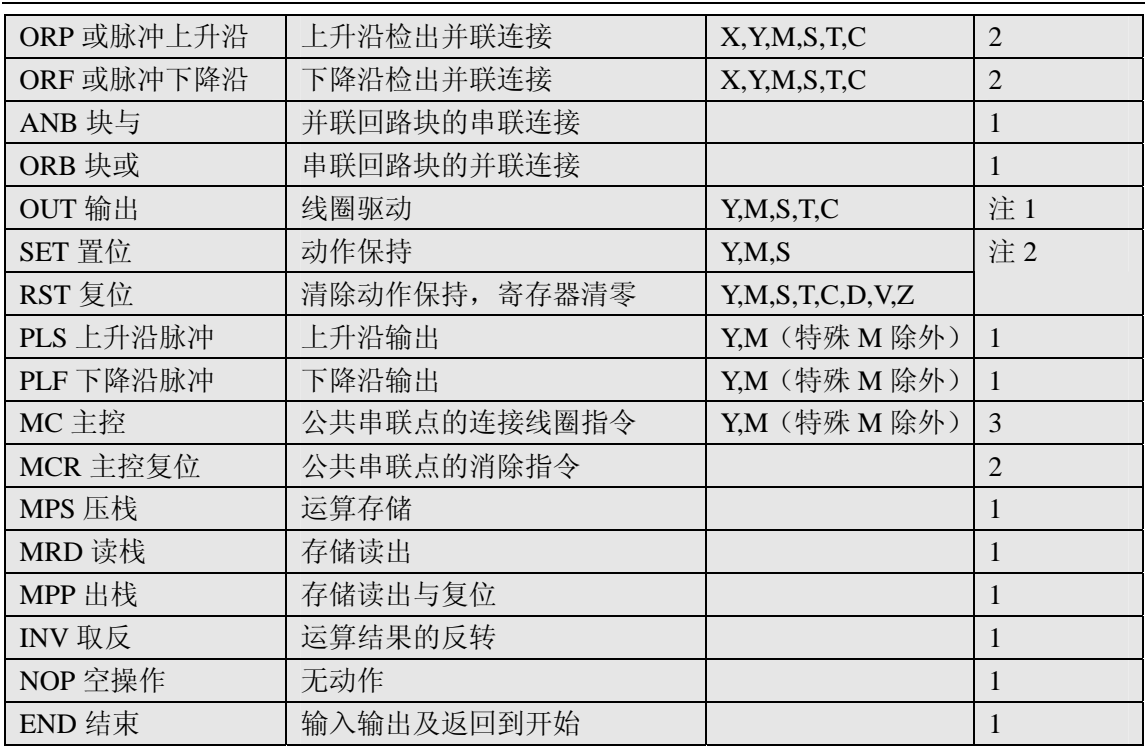

- 软元件为 Y 和一般 M 的程序步为 1, S 和特殊辅助继电器 M 的程序步为 2, 定 时器 T 的程序步为 3, 计数器 C 的程序步为 3-5。
- 软元件为 Y 和一般 M 的程序步为 1, S 和特殊辅助继电器 M、定时器 T、计数 器 C 的程序步为 2, 数据寄存器 D 为 3。

## [LD],[LDI],[LDP],[LDF],[OUT] 指令

SL1S

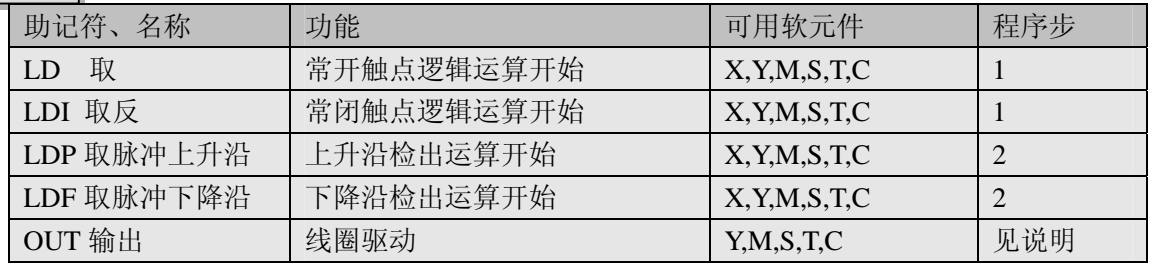

- LD,LDI,LDP,LDF 指令将触点连接到母线上。多个分支用 ANB,ORB 时也使用。
- LDP 指令在上升沿(软元件由 OFF 到 ON 变化时)接通一个周期;LDF 指令 在下降沿(软元件由 ON 到 OFF 变化时)接通一个周期。
- LD,LDI,LDP,LDF 指令的重复使用次数在 8 次以下。即与后面的 ANB,ORB 指

令使用时串并连使用的最多次数为 8 个。

- 软元件为 Y 和一般 M 的程序步为 1, S 和特殊辅助继电器 M 的程序步为 2, 定 时器 T 的程序步为 3, 计数器 C 的程序步为 3-5。
- OUT 指令各种软元件的线圈驱动,但对输入继电器不能使用。并列的 OUT 可 多次连续使用。
- OUT 指令驱动计数器时, 当前面的线圈从 ON 变成 OFF, 或者是从 OFF 变成 ON 时,计数器才加一。

SL1S 编程示例

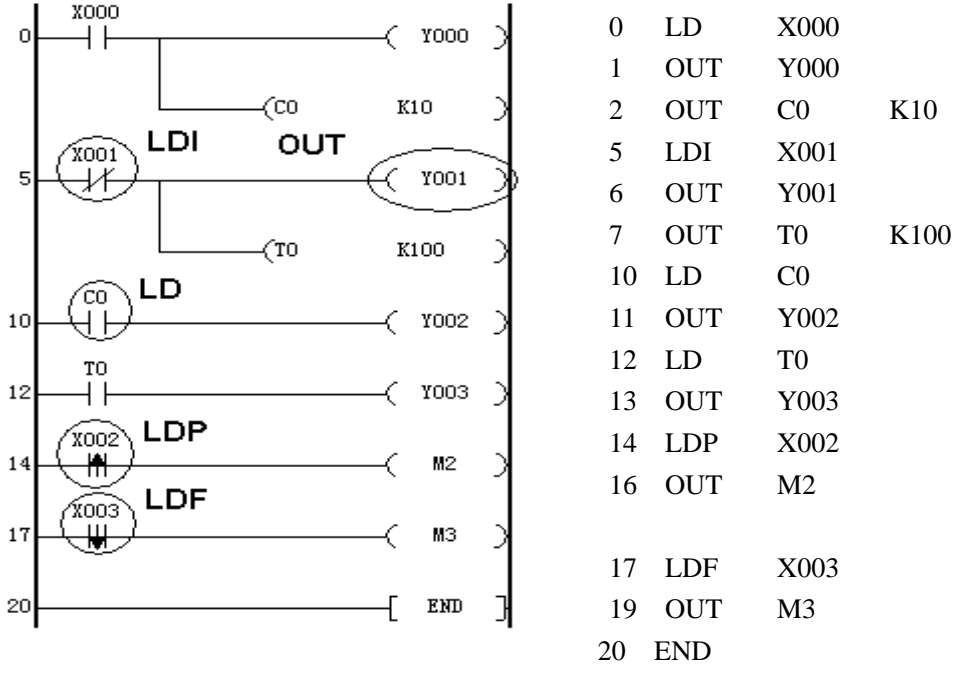

- 用 LD.LDI.LDP.LDF 指令与母线连接。输出使用 OUT 指令驱动线圈。
- 使用 OUT 指令驱动定时器的计时线圈或者计数器的计数线圈时, 必须设定定 时和计数的时间和计数的值,可以是常数 K,或者由数据寄存器间接指定数值。

## [AND],[ANI],[ANDP],[ANDF] 指令

SL1S 指令解说

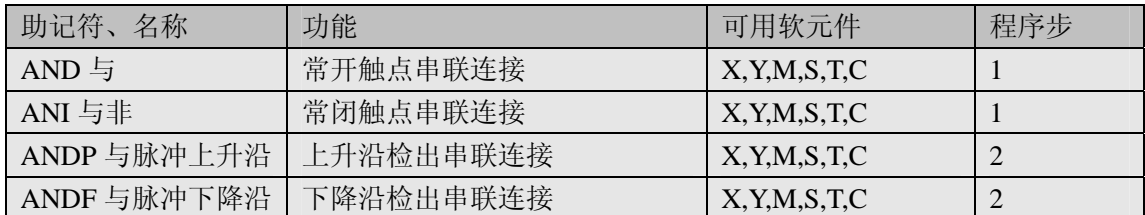

● AND,ANI,ANDP,ANDF 指令只能串接一个触点,两个以上的并联回路串联时使

用后面的 ANB 指令。串联次数不受限制。

● ANDP,ANDF 指令在上升沿(即软元件由 ON 到 OFF 变化时)和下降沿即(软 元件由 OFF 到 ON 变化时)接通一个周期。

SL1S 编程示例

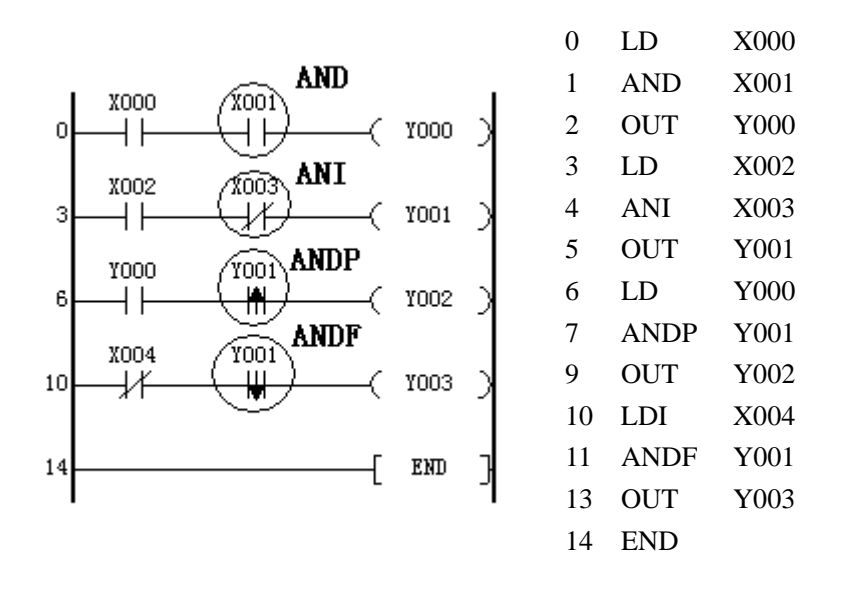

● 实例中 X001, X003, Y001 作为串联触点与前面的触点相连。

[OR],[ORI],[ORP],[ORF] 指令

 $SL1S$  指令解说

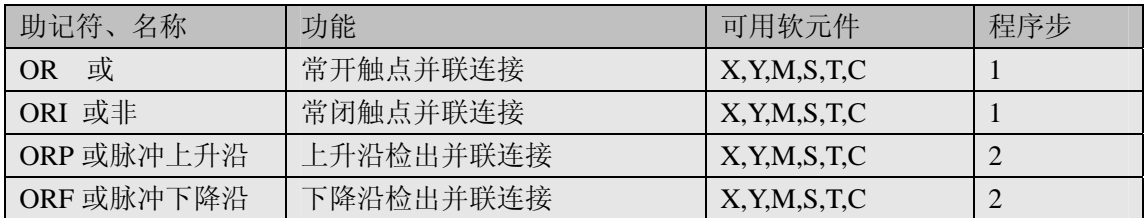

- OR,ORI,ORP,ORF 指令只能并接一个触点,两个以上的串联回路并联时使用后 面的 ORB 指令。
- ORP,ORF 指令在上升沿(即软元件由 OFF 到 ON 变化时)和下降沿(即软元 件由 ON 到 OFF 变化时)接通一个周期。
- OR,ORI,ORP,ORF 指令和前面的 LD,LDI,LDP,LDF 指令一起使用, 并联次数不 受限制。

SL1S 编程示例

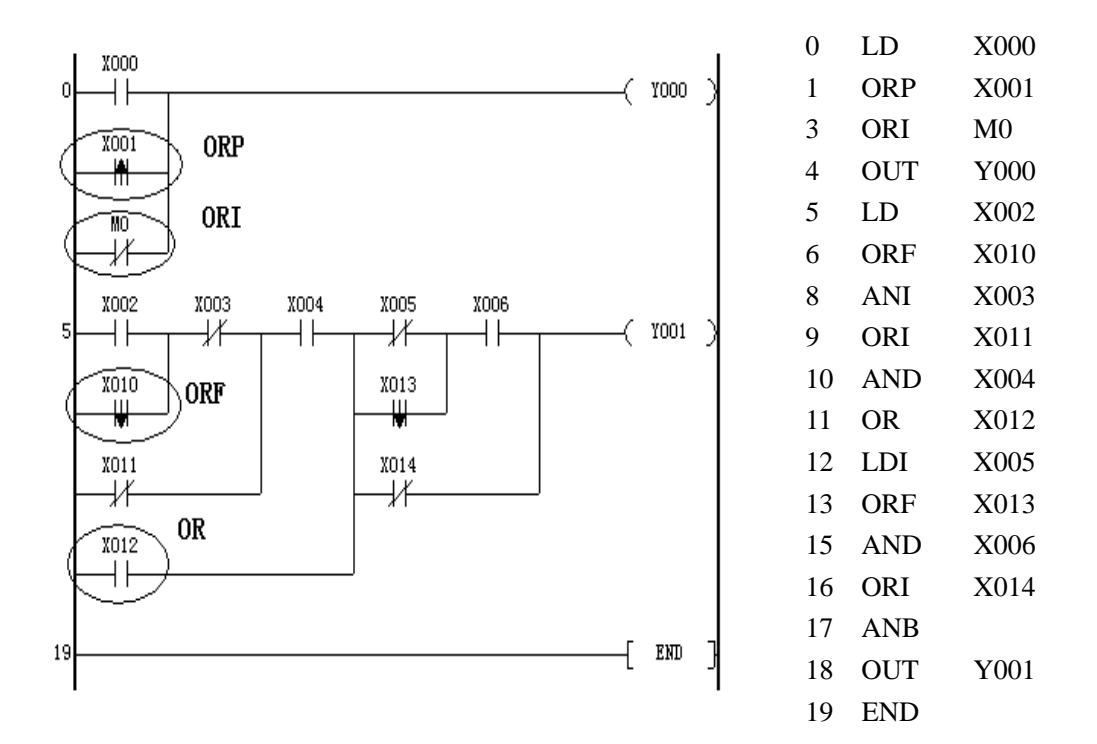

● 使用 OR.ORI.ORP.ORF 与前面的 LD.LDI.LDP.LDF 并联连接,在程序步 12 到 16 中, 由于是两个并联回路块的串联,所以使用 ANB 指令,关于 ANB 指令详见后面的说 明。

[ANB],[ORB] 指令

SL1S 指令解说

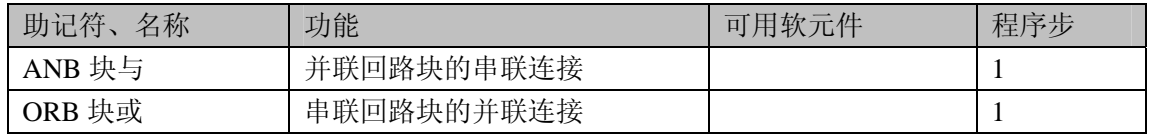

- z 当多分支回路与前面的回路串联连接时,使用 ANB 指令。分支以 LD,LDI,LDP,LDF 指令作为起点,使用 ANB 指令与前面以 LD,LDI,LDP,LDF 指 令作为起点的分支串联连接。
- 当 2 个以上的触点串接的串联回路块并联连接时, 每个分支使用 LD,LDI 指令 开始, ORB 指令结束。
- ANB,ORB 指令都是不带软元件的指令。
- ANB,ORB 使用的并串联回路的个数不受限制,但是当成批使用时,必须考虑 LD,LDI 的使用次数在 8 次以下。

SL1S 编程示例

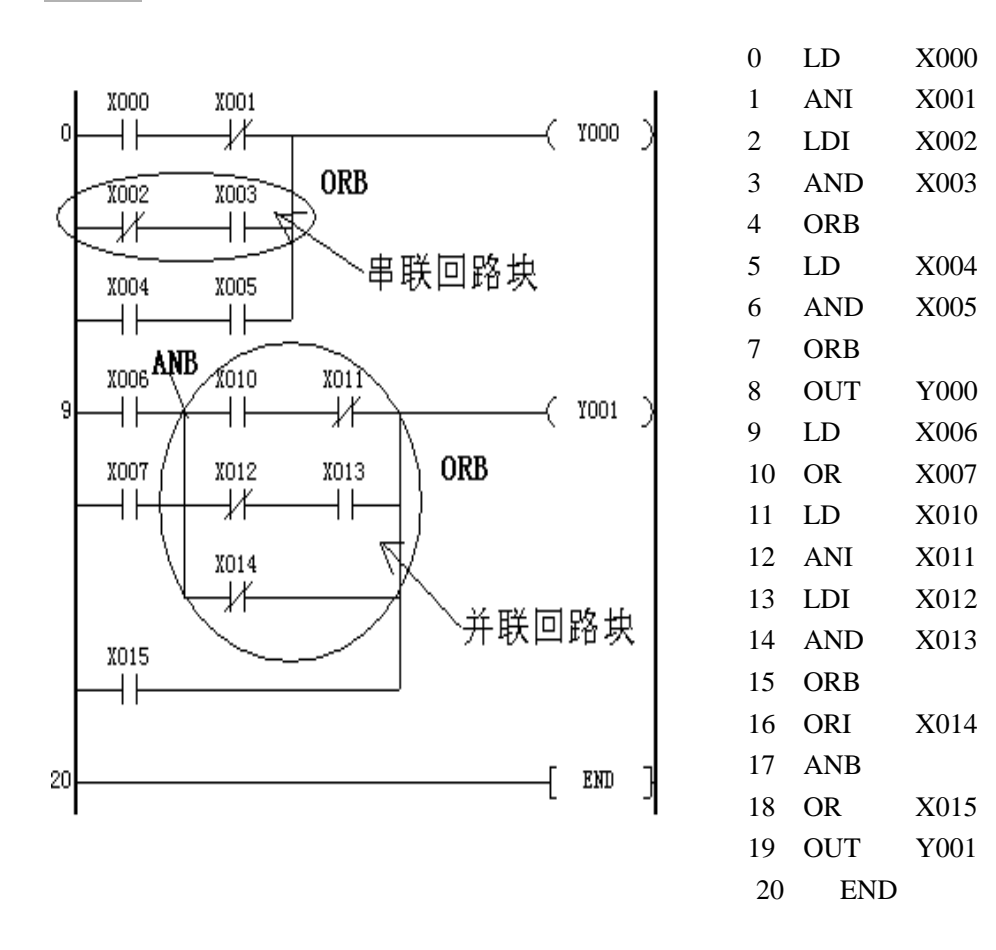

在每个分支的最后使用 ORB 指令,不要在所有的分支后面使用 ORB 指令, 如 程序步 4 和 7 所示。

● ORB 和 ANB 指令只是对块的连接, 如果不是块就不能使用, 如程序步 16 和 18 不是块就不能使用。如图所示,串联回路块和并联回路块的示例。

[INV] 指令

SL1S 指令解说

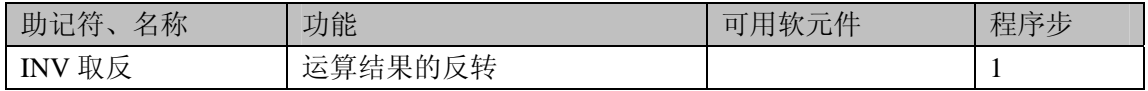

● INV 指令是将 INV 指令之前, LD,LDI,LDP,LDF 指令之后的运算结果取反的指 令,没有软元件。

SL1S 编程示例

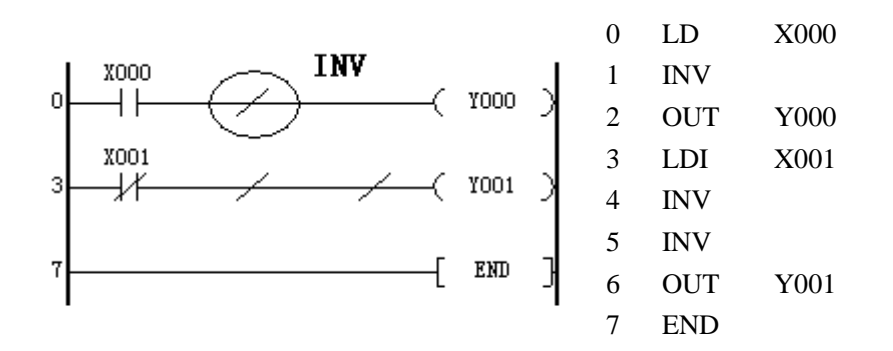

[PLS],[PLF] 指令

 $SL1S$  指令解说

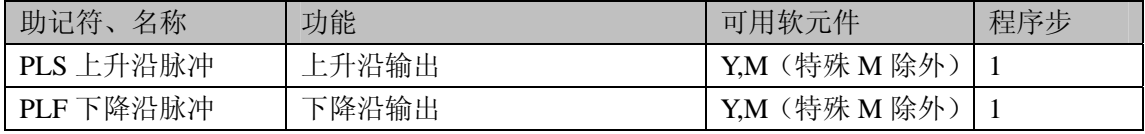

● 使用 PLS 指令时,只在线圈由 OFF 变成 ON 的一个扫描周期内,驱动软元件。

● 使用 PLF 指令时, 只在线圈由 ON 变成 OFF 的一个扫描周期内, 驱动软元件。

● 对具有停电保持功能的软元件,它只在第一次运行时产生脉冲动作。

SL1S 编程示例

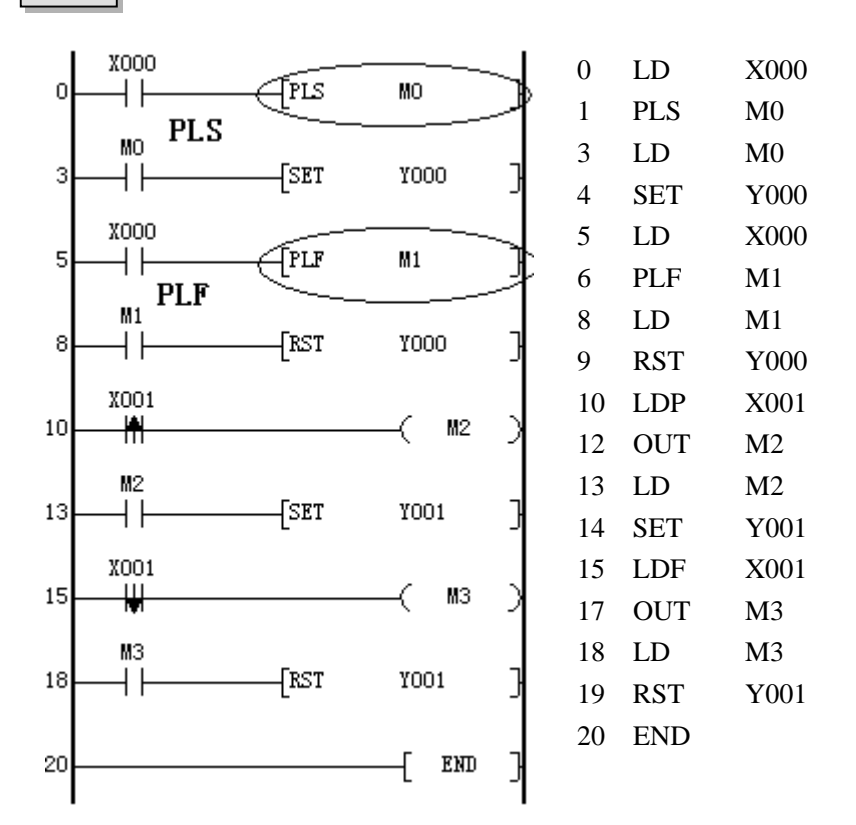

- 程序段 0-2 和 10-12 的动作相同,都是在线圈闭合的上升沿,驱动一个扫描 周期的输出。同样,程序段 5-7 和 15-17 的动作相同,都是在在线圈闭合的 下降沿,驱动一个扫描周期的输出。
- 关于 SET,RST 指令的作用详见后面的说明。

[SET],[RST] 指令

SL1S 指令解说

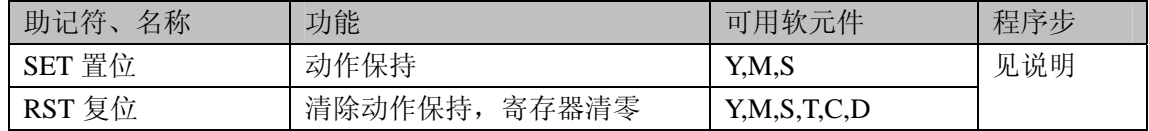

- 软元件为 Y 和一般 M 的程序步为 1, S 和特殊辅助继电器 M、定时器 T、计数 器 C 的程序步为 2, 数据寄存器 D 的程序步为 3。
- SET 指令在线圈接通的时候就对软元件进行置位,只要置位了,除非用 RST 指 令复位,否则将保持为 1 的状态。同样,对 RST 指令只要对软元件复位,将保 持为 0 的状态,除非用 SET 指令置位。
- 对同一软元件, SET,RST 指令可以多次使用, 顺序随意, 但是程序最后的指令 有效。
- RST 指令可以对数据寄存器(D), 定时器(T)和计数器(C), 辅助继电器(M), 不 论是保持还是非保持的都可以复位置零。

SL1S | 编程示例

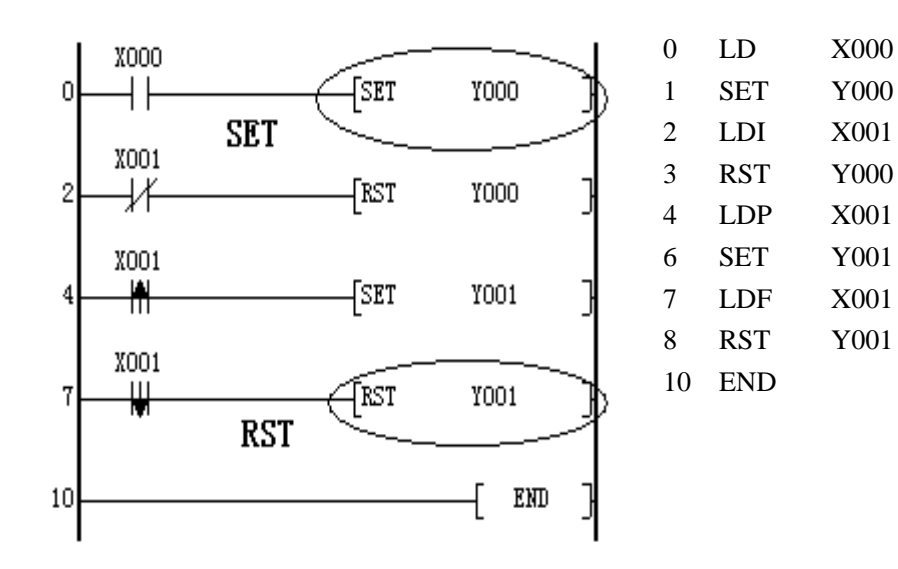

[NOP],[END] 指令

 $SL1S$  指令解说

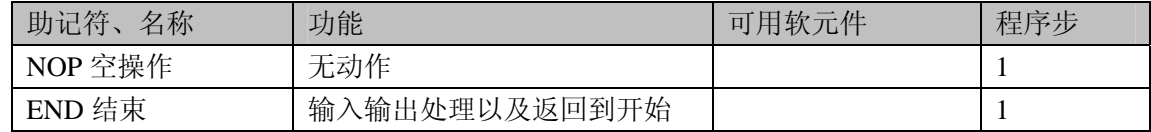

- z 程序清除时指令变为 NOP 指令,指令之间加入 NOP 指令,程序对他不做任何 事情,继续向下执行,只是增加了程序的步数。
- 每个程序必须有一个且只有一个 END 指令,表示程序的结束。PLC 不断反复 进行如下操作: 输入处理, 从程序的 0 步开始执行直到 END 指令, 程序处理 结束,接着进行输出刷新。然后开始循环操作。

SL1S 编程示例

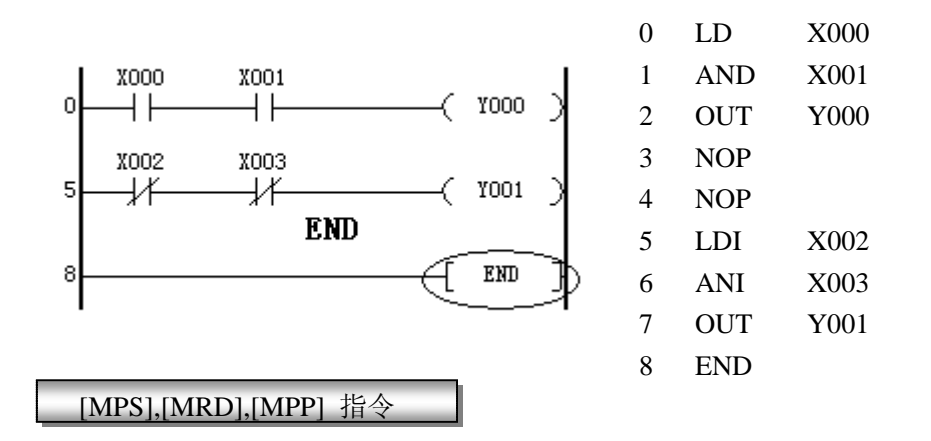

SL1S 指令解说

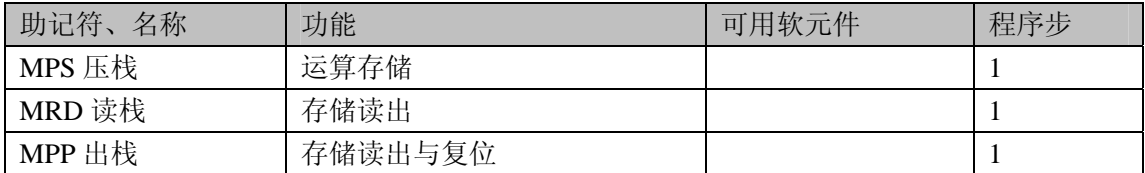

- z 嵌入式 PLC 中有 11 个栈空间,也就是说可以压栈的最大深度为 11 级。每使用 一次 MPS 将当前结果压入第一段存储,以前压入的结果依次移入下一段。MPP 指令将第一段读出,并且删除它,同时以下的单元依次向前移。MRD 指令读 出第一段,但并不删除它。其他单元保持不变。使用这三条指令可以方便多分 支的编程。
- 在进行多分支编程时, MPS 保存前面的计算结果, 以后的分支可以利用 MRD,MPP 从栈中读出前面的计算结果,再进行后面的计算。最后一个分支必 须用 MPP, 保证 MPS,MPP 使用的次数相同。注意, 使用 MPP 以后, 就不能 再使用 MRD 读出运算结果,也就是 MPP 必须放在最后的分支使用。

● MRD 指令可以使用多次,没有限制。MPS 连续使用的最多次数为 11, 但是可 以多次使用。每个 MPS 指令都有一个 MPP 指令对应, MPP 的个数不能多于 MPS 的个数。

SL1S 编程示例

实例 1:

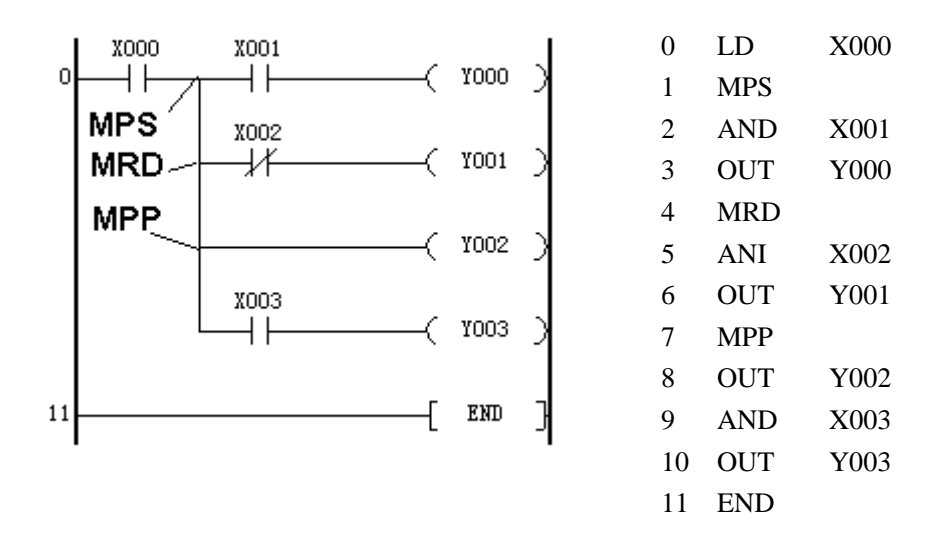

该实例只使用一级堆栈,使用一个 MPS 指令压栈,一个 MRD 指令读栈,一个 MPP 指令出栈。

实例 2:

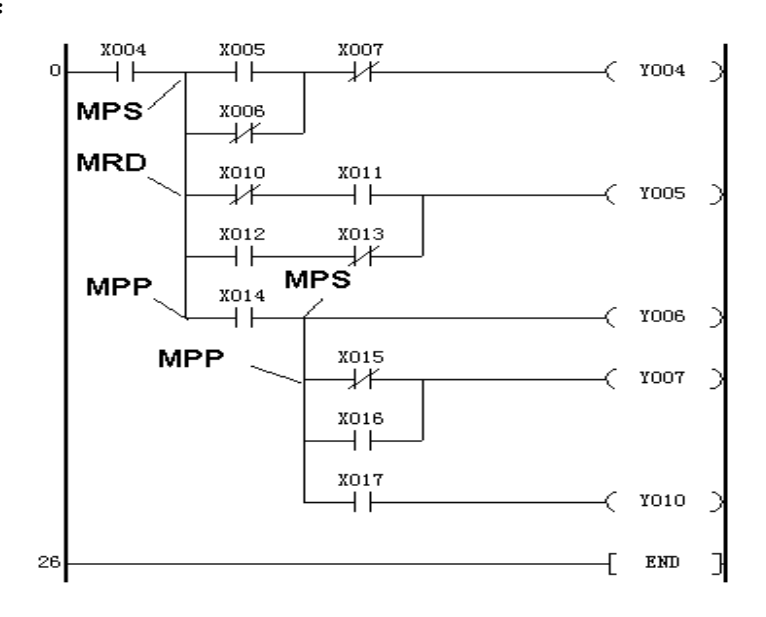

 **SL1S-**使用说明书

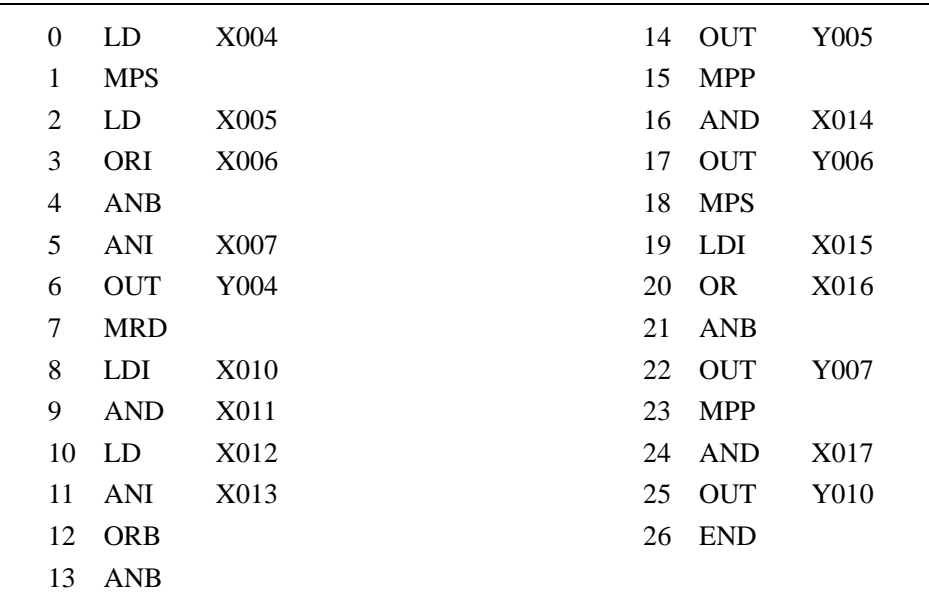

该实例使用一级两段堆栈,并且跟 OR,ORB,ANB 指令混合使用。

实例 3

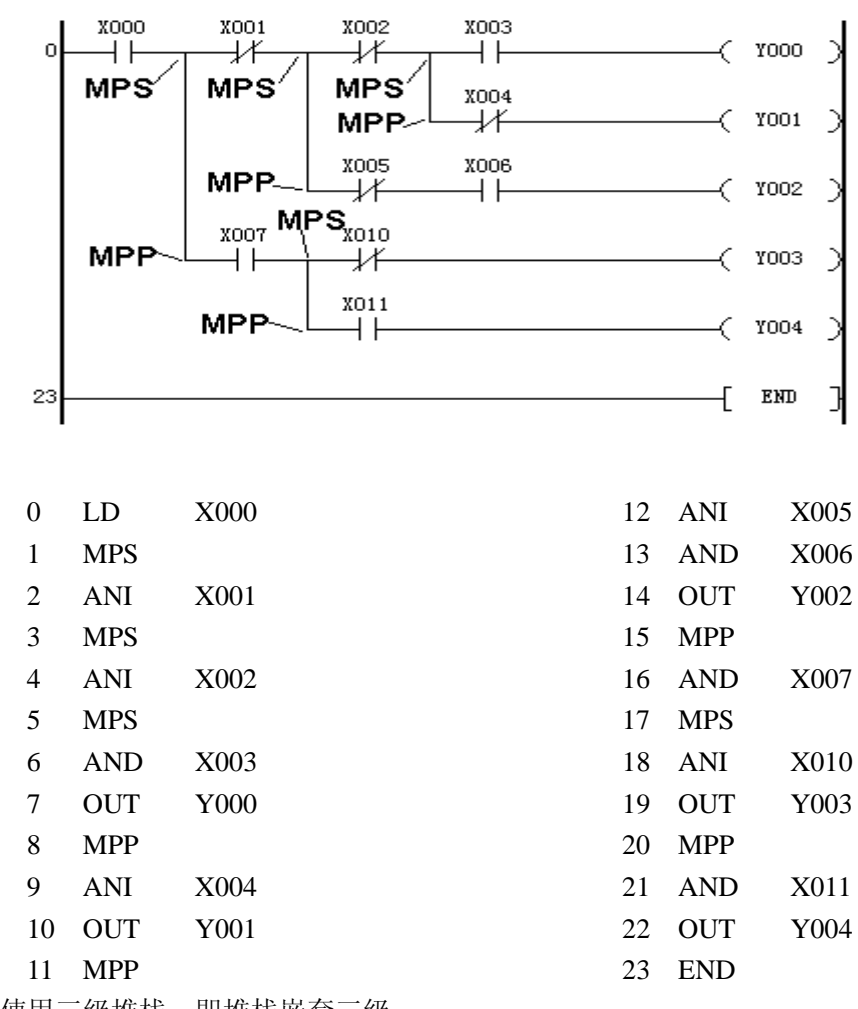

该实例使用三级堆栈,即堆栈嵌套三级。

 [MC],[MCR] 指令 指令解说

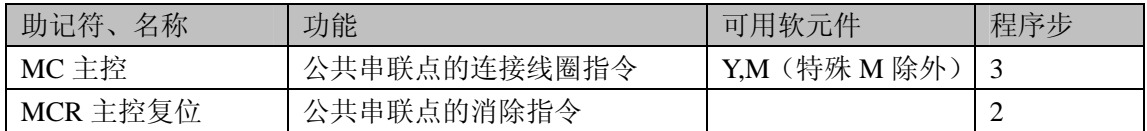

- 当前面的触点接通时, 就执行 MC 到 MCR 的指令。执行 MC 指令时, 母线向 MC 触点后移动, 执行 MCR 指令返回母线。
- 使用 MC 指令时, 嵌套级 N 的编号按顺序依次增大, 也就是说只有使用 N0, 才能嵌套 N1。相反使用 MCR 指令时,必须从大往小返回母线。最大嵌套级 数为 7 级 (N6)。
- 通过不同的软元件 Y,M, 可以多次使用 MC 指令, 如果使用相同的软元件, 将 同 OUT 指令一样,会出现双线圈输出。

# SL1S 编程示例

- 该实例只使用一个 MC,MCR 指令, 嵌套级数也是 1, 可以进行 7 级嵌套。
- 该实例中当 X000 接通时, 执行 MC,MCR 之间的指令, 当 X000 断开时, 成为 如下两种形式。 现状保持:累积定时器的值,计数器的值,用 SET/RST 指令驱动的软元件。 变为断开的元件:非累积定时器的值,用 OUT 指令驱动的软元件。

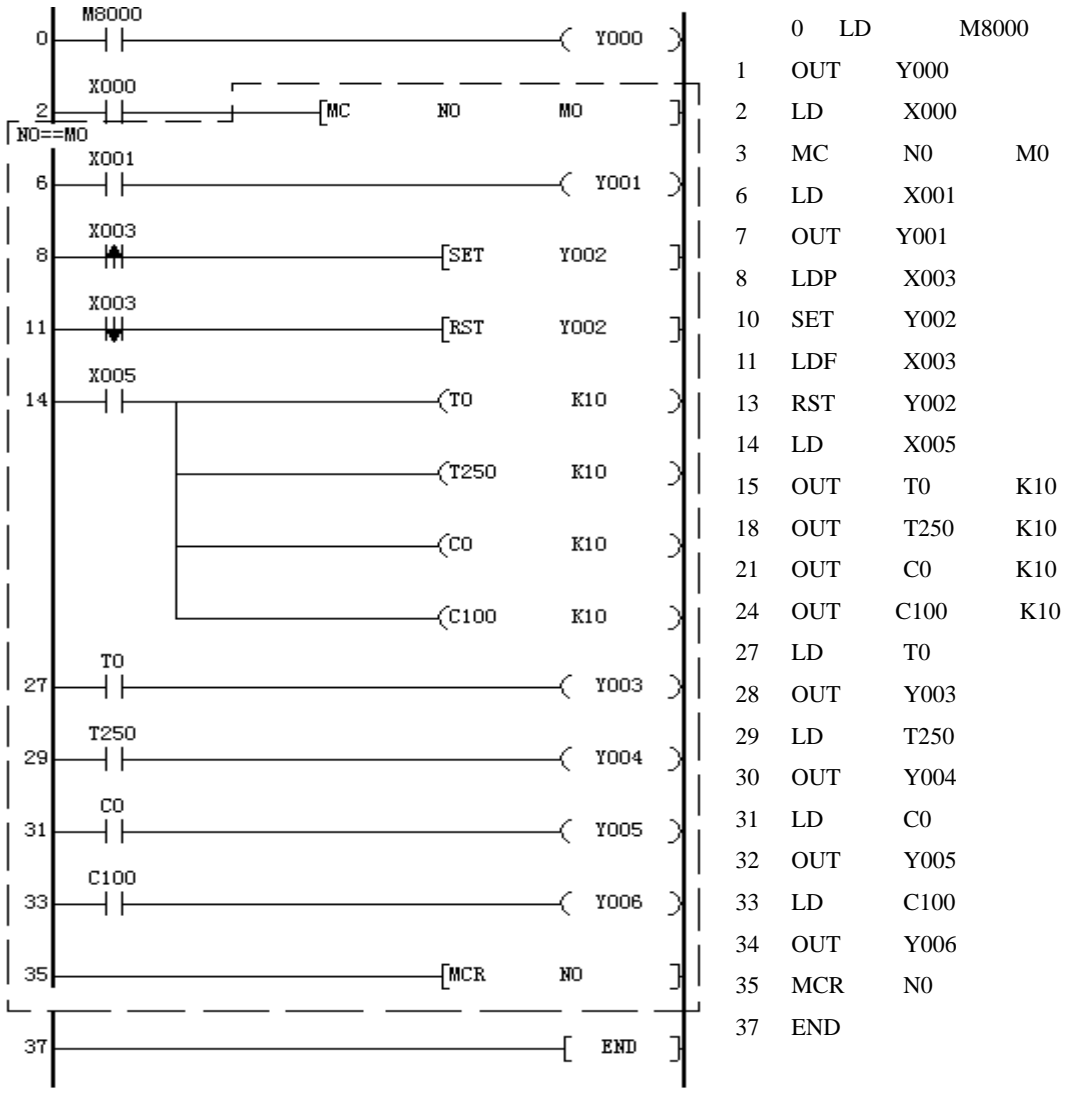

# 第三章步进顺控指令说明及应用

步进顺控指令说明

SL1S 指令解说

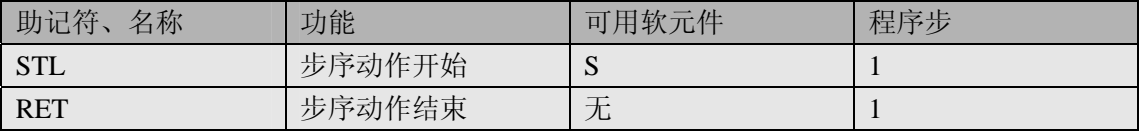

步进控制方式(STL)是将控制被划分为多个工序状态(S),依据条件进行状态转移 (SET ),逐步完成控制过程。

步进控制方式的特点是将复杂控制分步后,分别考虑好每一步的控制,从而降低了各步 的关联,降低编程的复杂程度。

各状态内执行的动作由梯形图其它指令编写。

**STL** 是一个步序动作的开始指令。

**RET** 是一个步序动作的结束指令,其后指令返回母线。

- SET S<sub>i</sub> 是 STL 状态发生转移的唯一指令
- 规定: 子程序内不能使用 STL----RET 指令。
- 当前状态(S0)向下一个状态(S1)转移时,该扫描周期两个状态内的动作 均得到执行;下一扫描周期执行时, 当前状态(S0) 被下一状态(S1) 所复 位,当前状态(S0)内的所有动作不被执行,所有 OUT 元件的输入均被断开。
- 步序与步序之间一般省去 RET,因此看起来是多个 STL 可共用一个 RET。有 STL 而没有 RET, 程序检查出错。
- SL1S 编程示例
	- 步序与步序之间一般省去 RET, 因此看起来是多个 STL 可共用一个 RET。有 STL 而没有 RET, 程序检查出错。

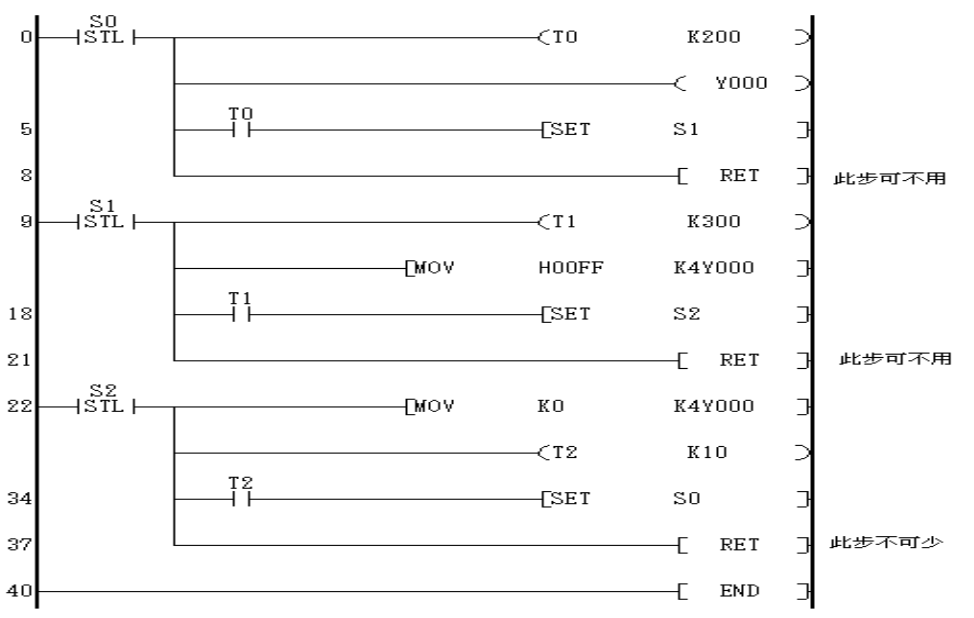

● 状态转移只能用 SET 指令, 不能用 OUT 指令。

● 使用 OUT S 时, S 作为辅助继电器使用, 而不是状态寄存器。

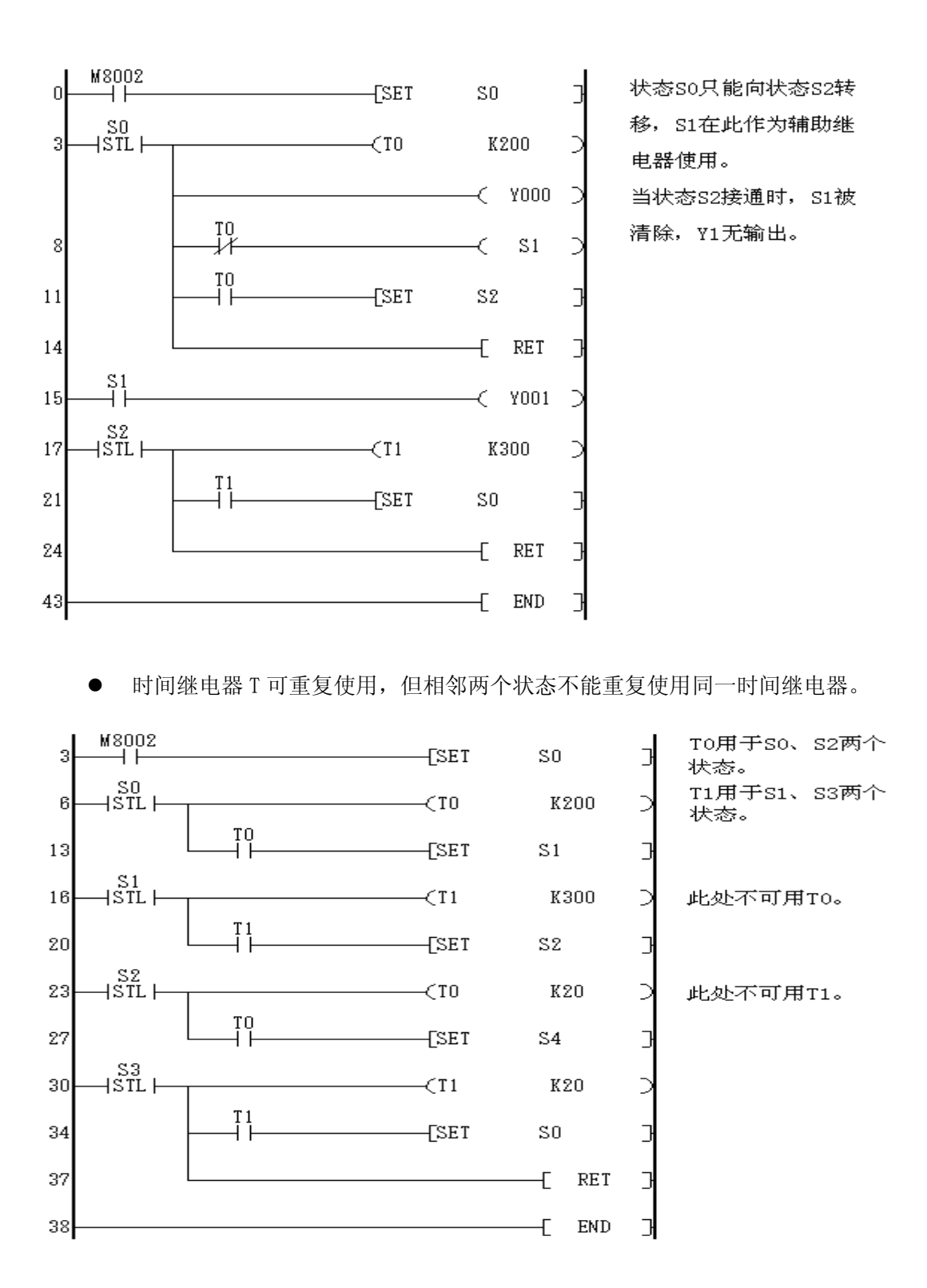

z 两个矛盾继电器输出时,必需加软件互锁。考虑软件快于硬件,相矛盾的硬件 输出也必需互锁。

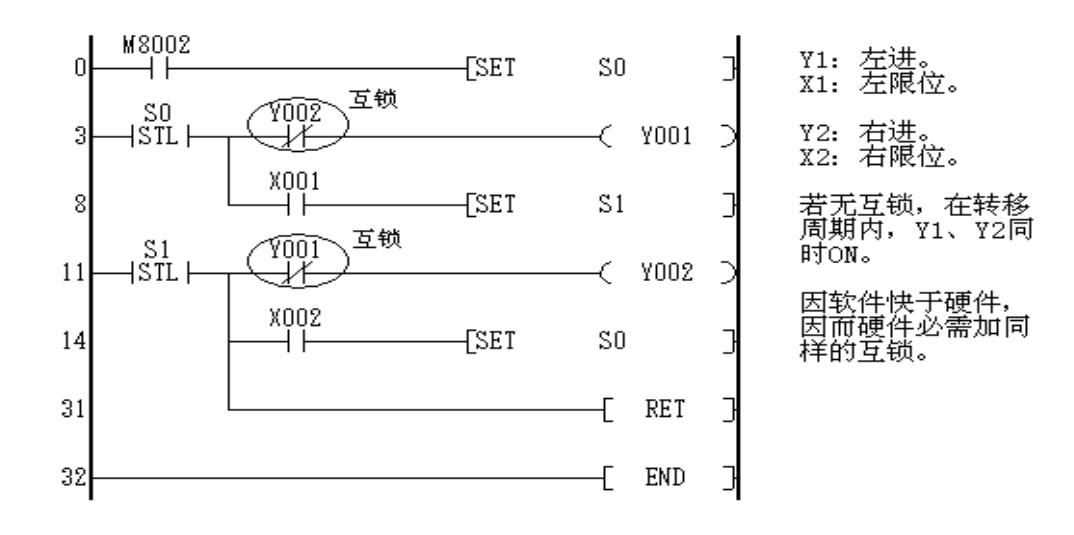

● 允许同一继电器在不同状态下输出,其实际输出视状态转移的位置确定。

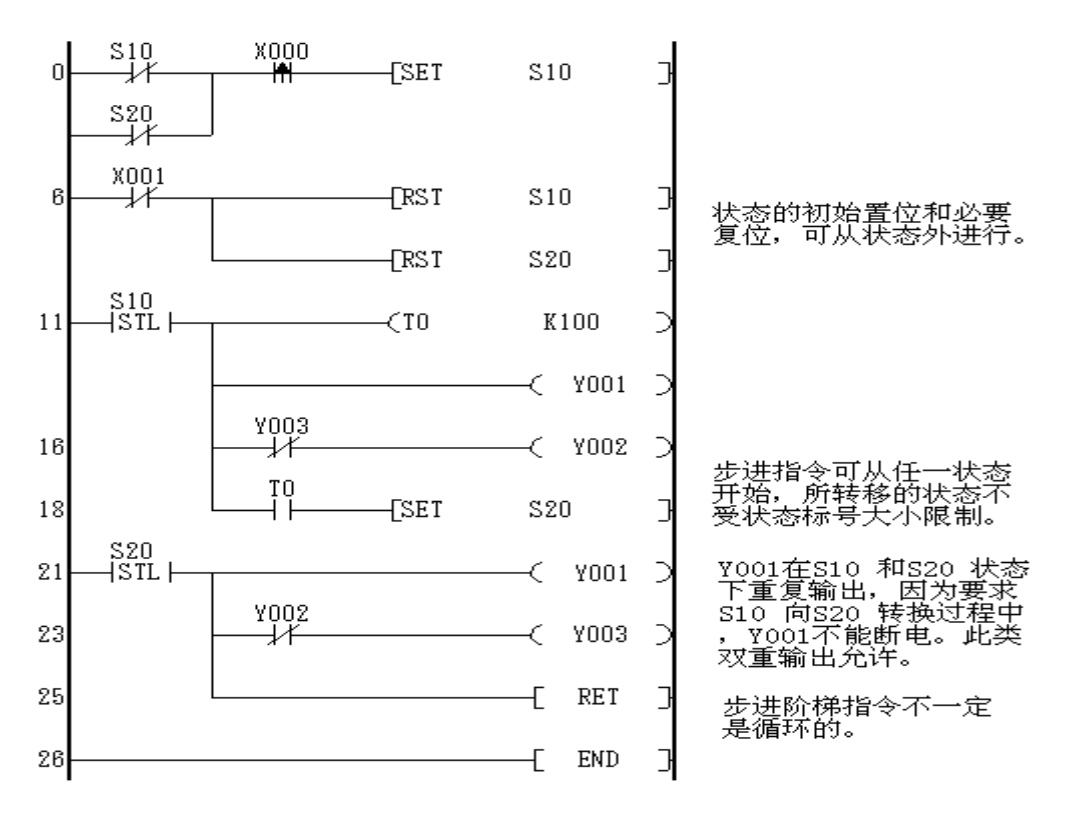

:

# 功能指令一览表

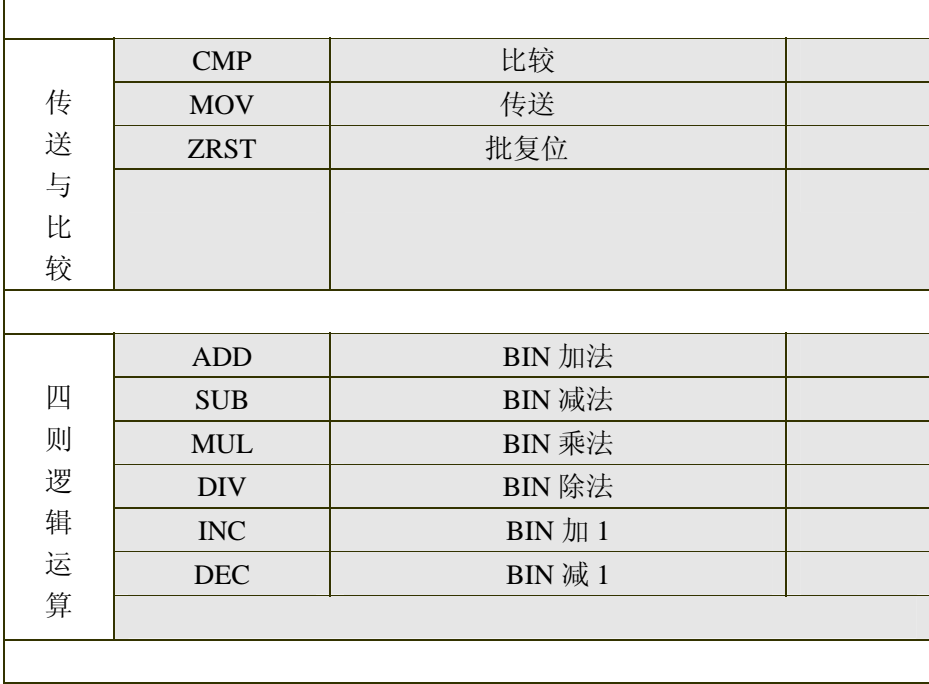

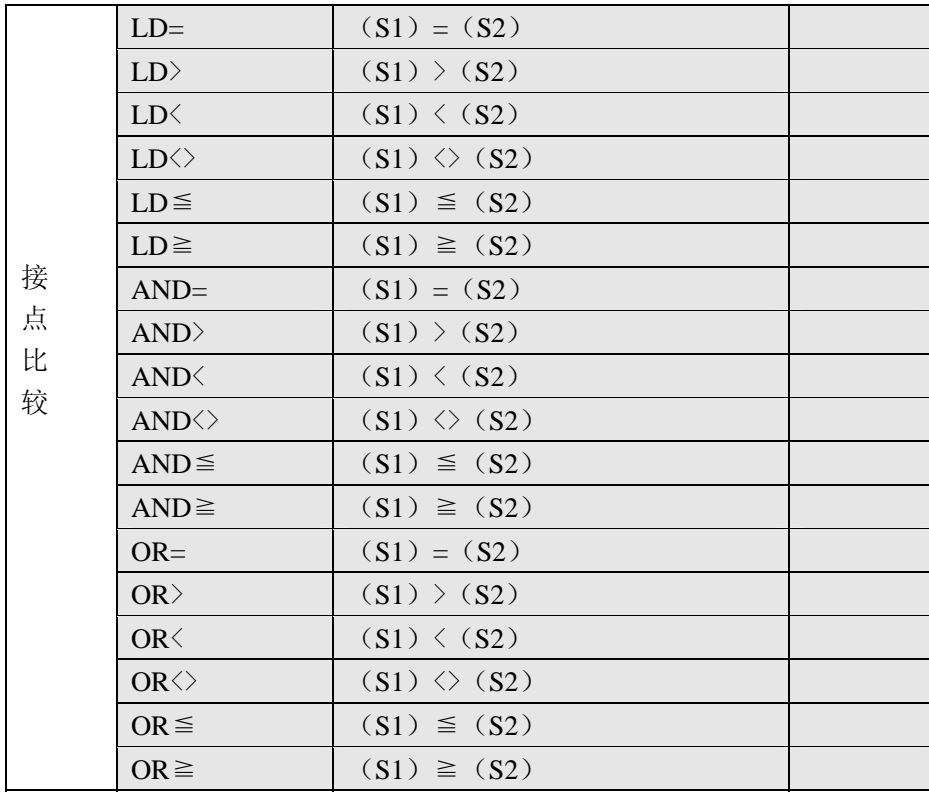

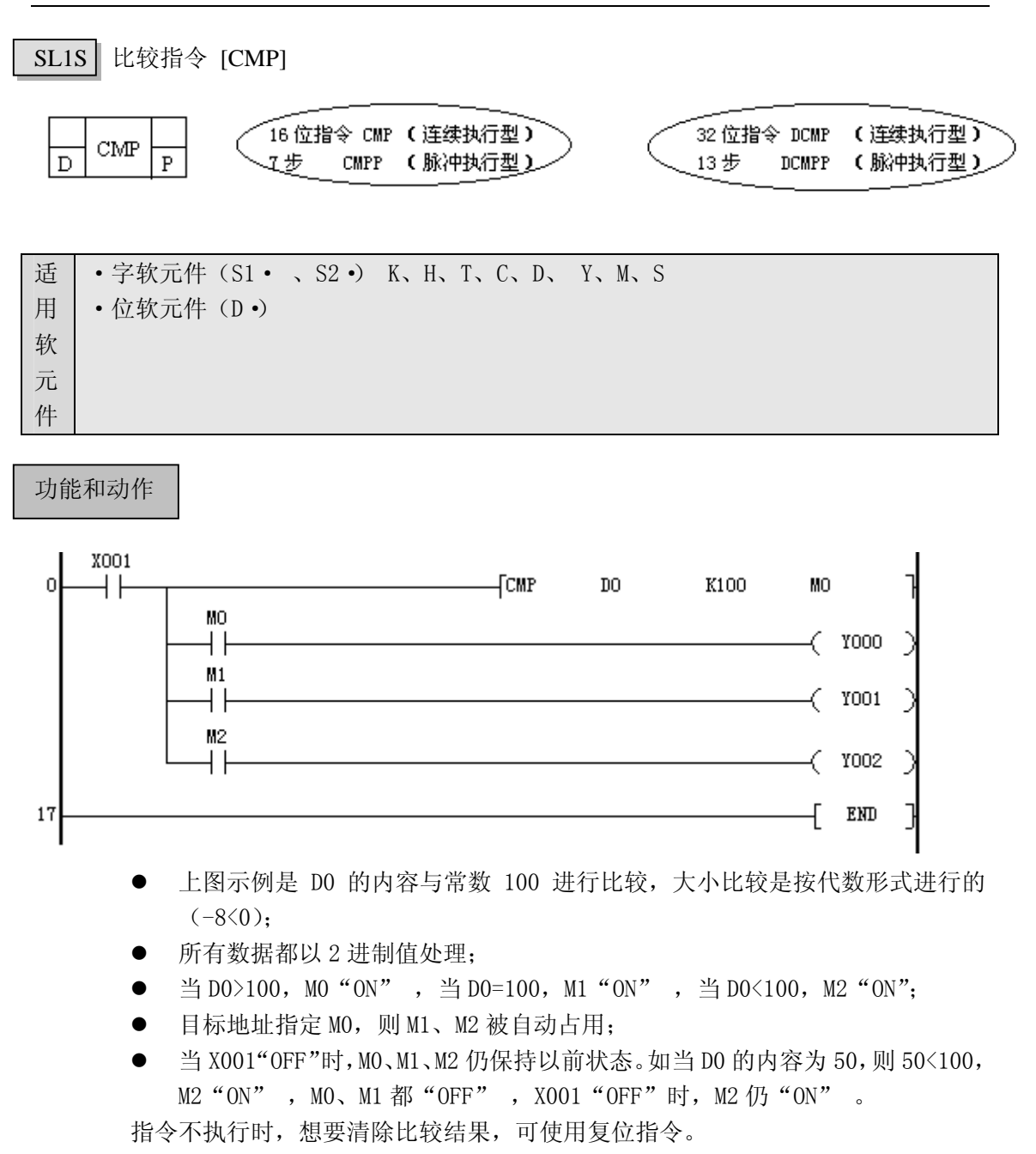

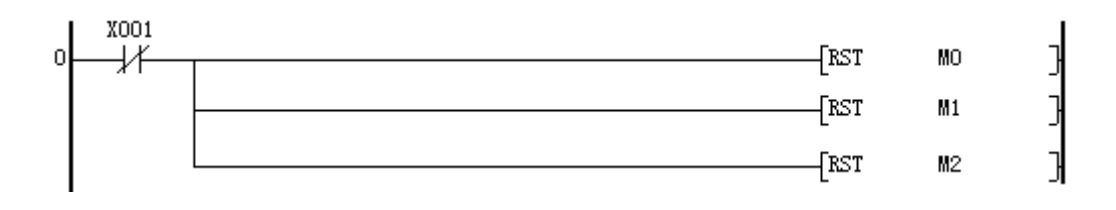

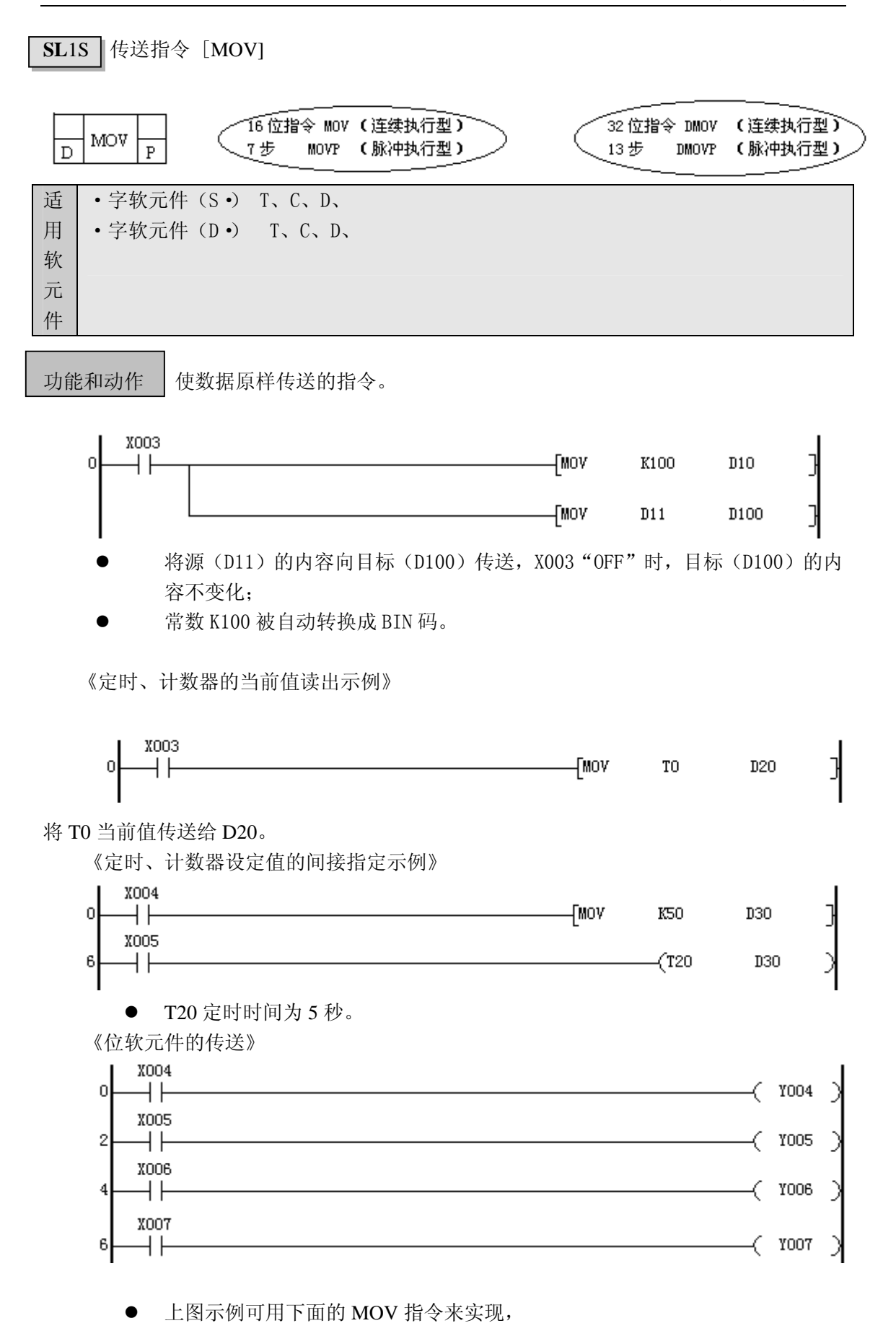

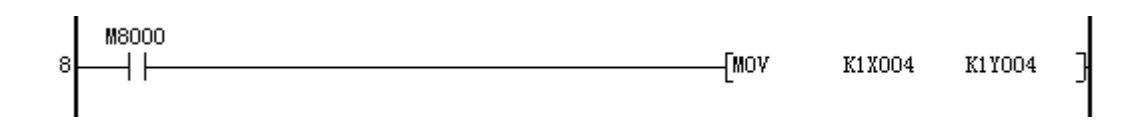

《32 位数据的传送》

运算结果是 32 位的应用指令(MUL 等)、32 位数值、32 位软元件或 32 位计数器等 32 位数据的传送,必须使用 DMOV 指令。

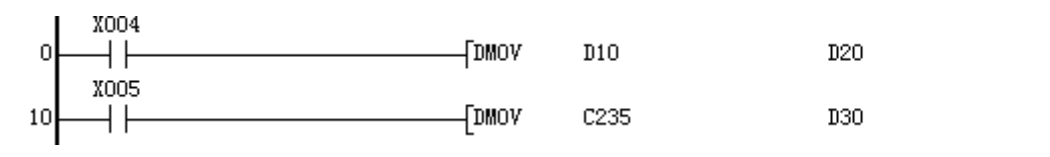

● 上例将(D11、D10)的内容传送给(D21、D20), (C235 的当前值)传送给(D31、D30)。

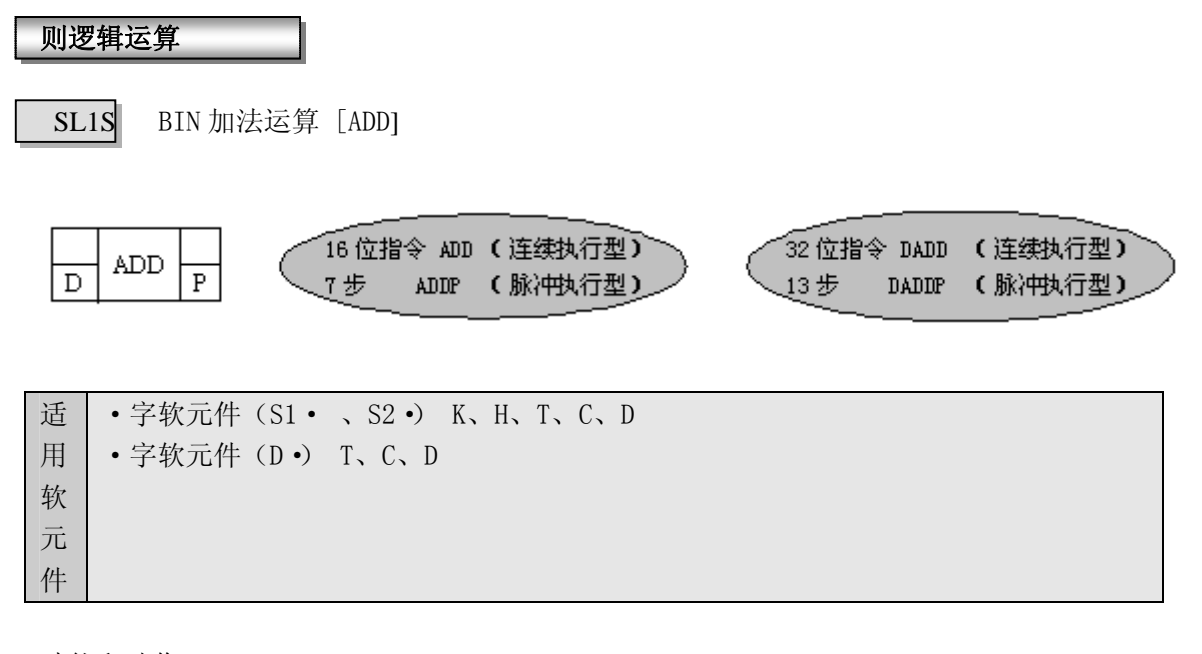

功能和动作

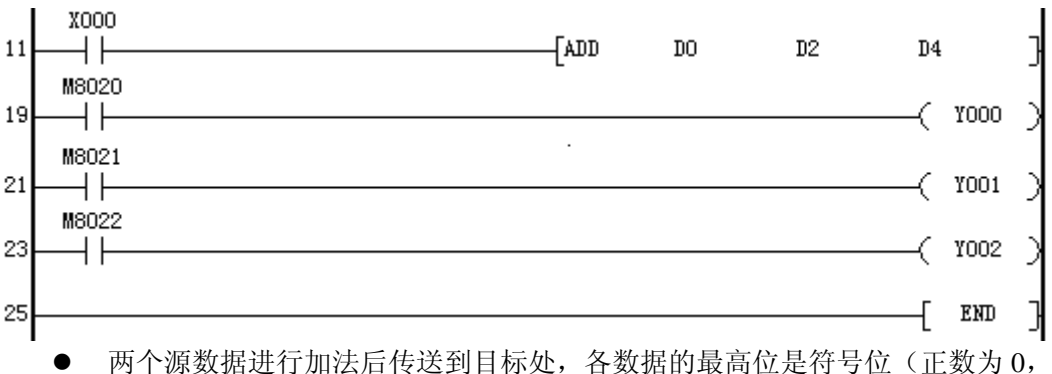

- 负数为 1), 数据以代数形式进行加法运算(8+(-8)=0)。
- 运算结果为 0 时, 0 标志位 M8020 动作;运算结果超出 32767 (16 位运算) 或 2147483647(32 位运算)时,进位标志位 M8022 动作;运算结果小于-32768 (16 位运算)或-2147483648 (32 位运算)时, 借位标志位 M8021 动作;
- 进行 32 位运算时,字软元件的低 16 位侧的软元件被指定,紧接着上述软元件 编号后的软元件作为高位,为了防止编号重复,建议将软元件指定为偶数编号。
- 对于脉冲型指令,每出现一次 OFF 到 ON 的变化,操作数做一次运算。
- 可以将源(S·)和目标(D·)指定为相同的软元件编号。这种情况下,如使用 连续执行型指令(ADD、DADD),则每个扫描周期加一次,请务必注意。

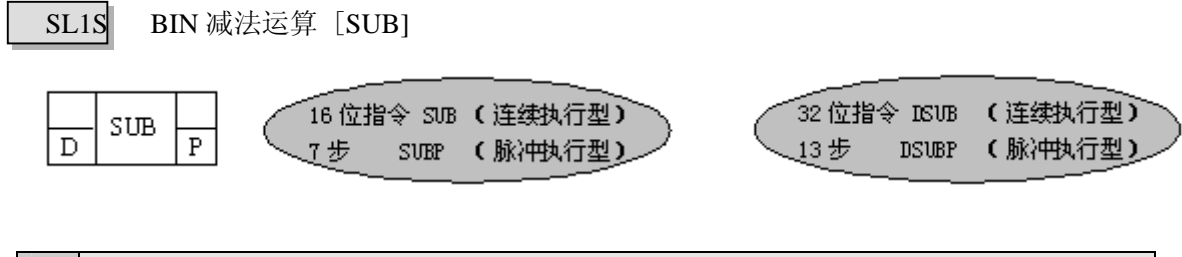

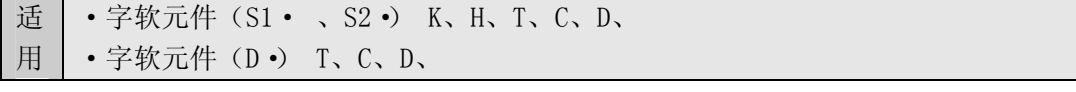

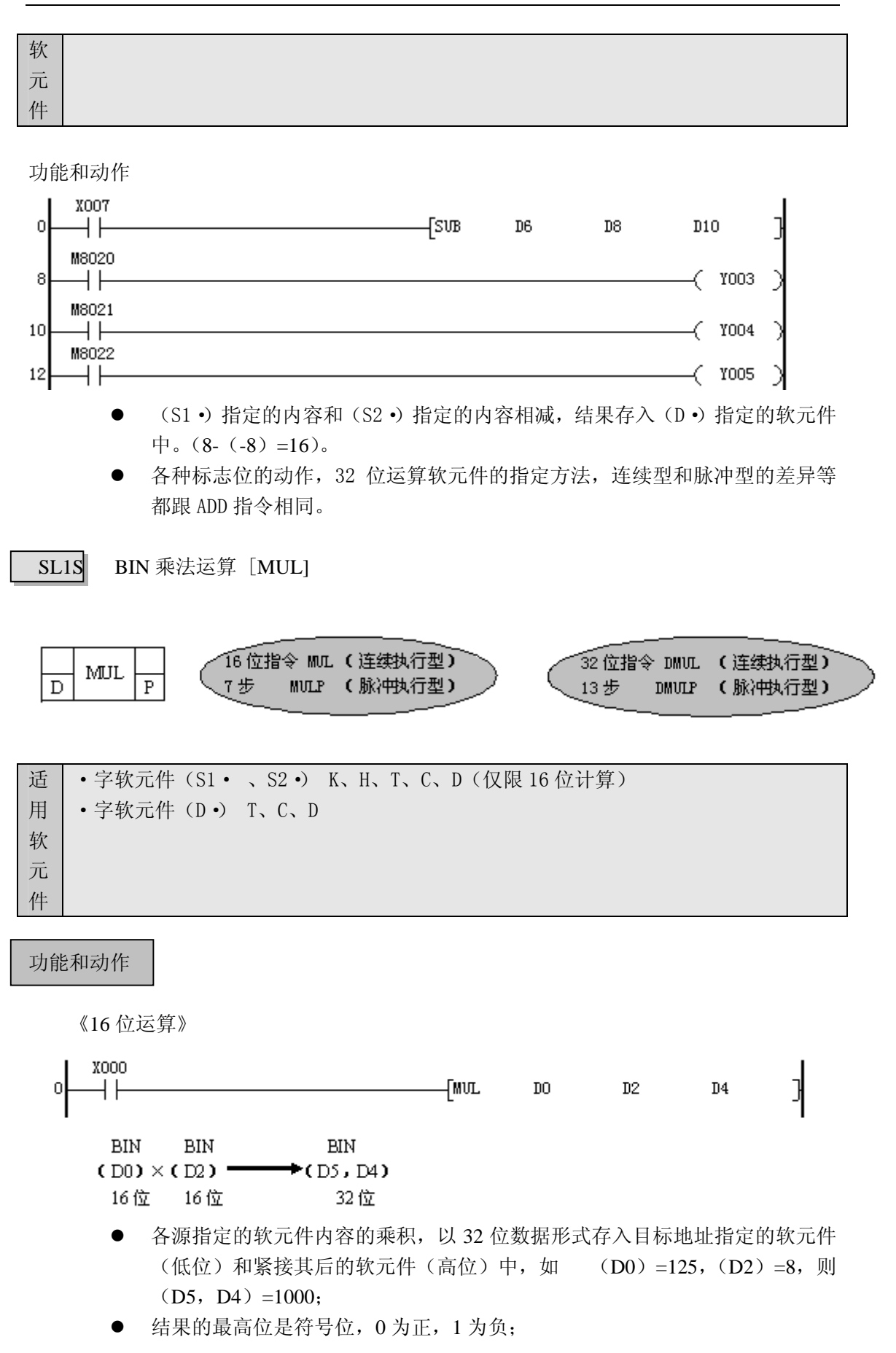

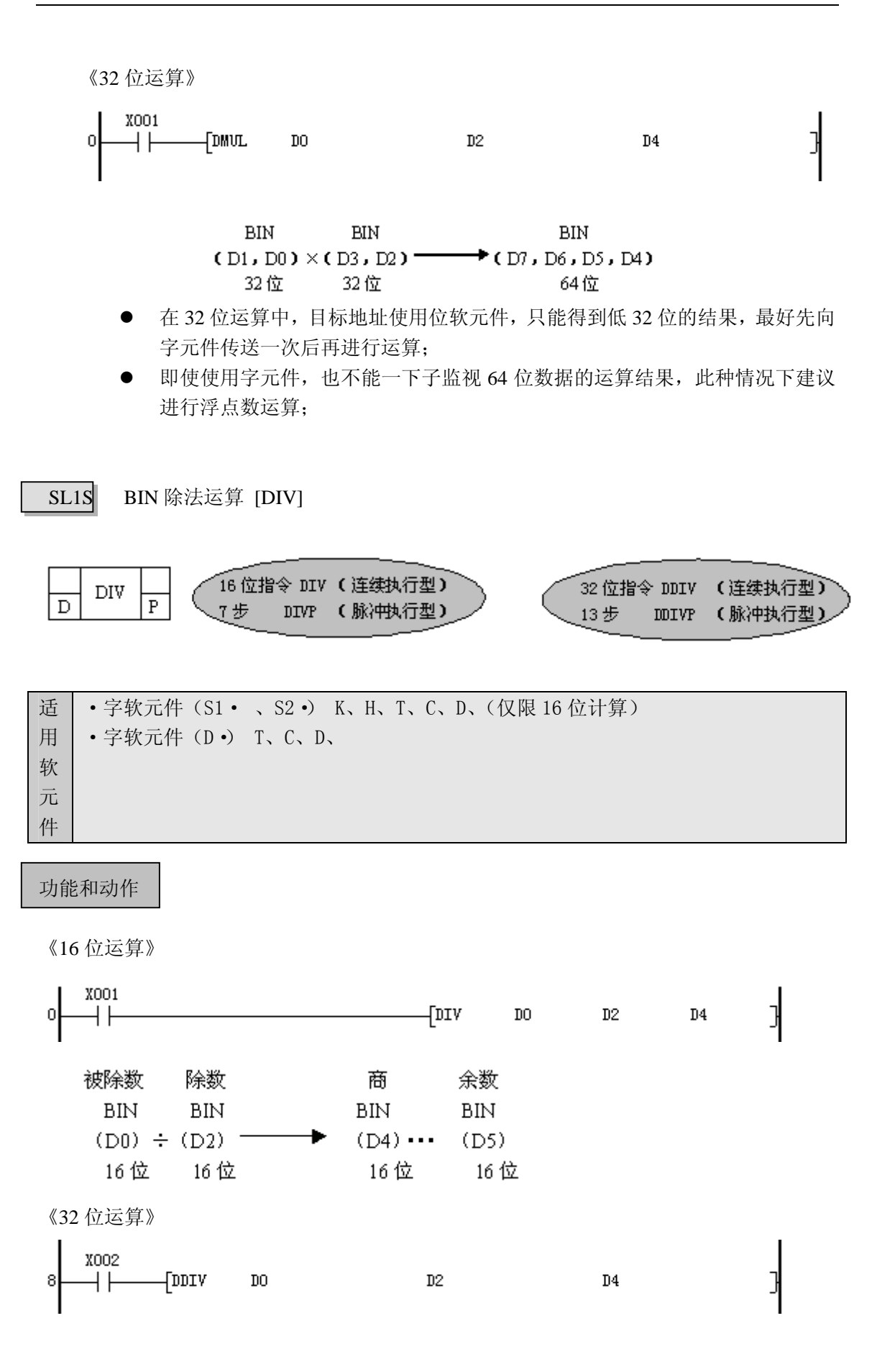

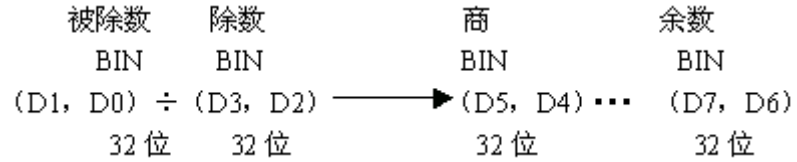

- 32 位运算不能指定 Z 作为(D·);
- 除数为 0 时, 如果被除数为正数, 商为 32767 (16 位)或 2147483647 (32 位); 如果被除数为 0,商为 0;如果被除数为负数,商为-32768(16 位)或-2147483648 (32 位);
- 商和余数的最高位为符号位,0为正,1为负,当被除数或除数中的一方为负 数时,商为负,当被除数为负时,余数则为负。

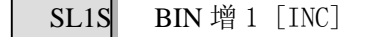

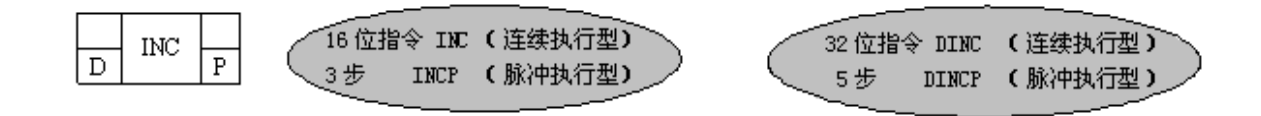

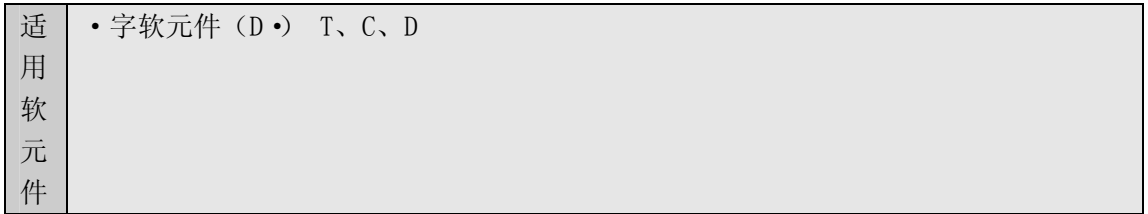

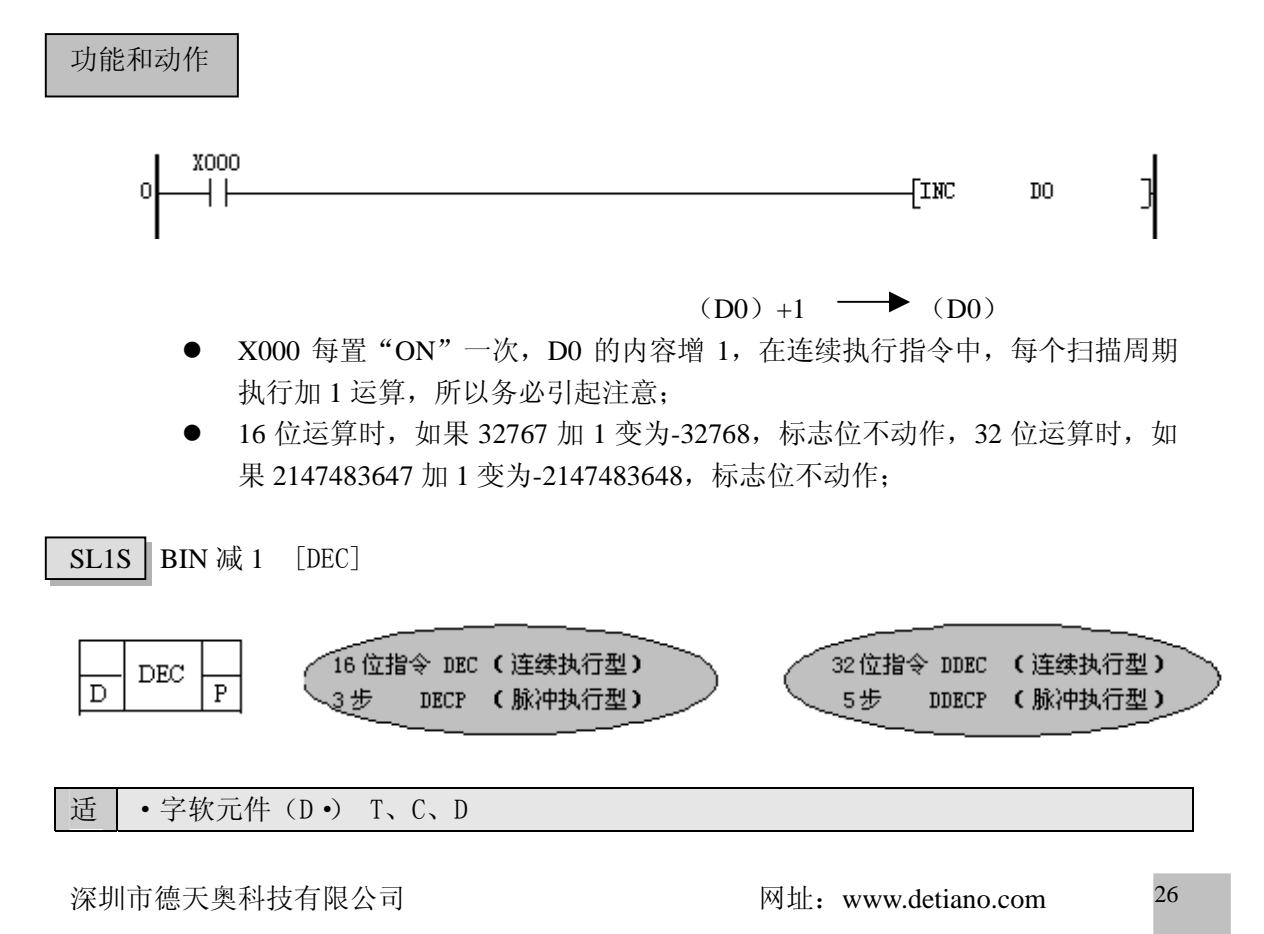

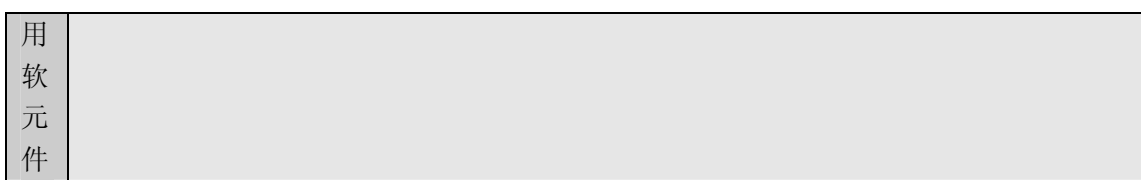

功能和动作 X001  $\sqrt{DEC}$  $_{\rm D0}$ ┨┠ (D0)  $-1$  (D0)  $\longrightarrow$ 

- X001 每置"ON"一次, D0 的内容减 1, 在连续执行指令中, 每个扫描周期 执行减 1 运算, 所以务必引起注意;
- -32768 或-2147483648 减 1 变为 32767 或 2147483647,标志位不动作

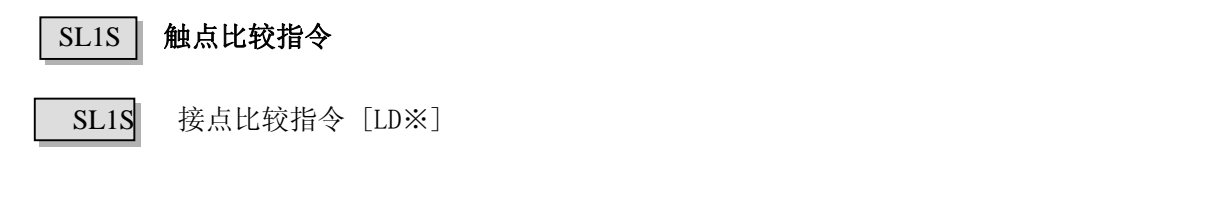

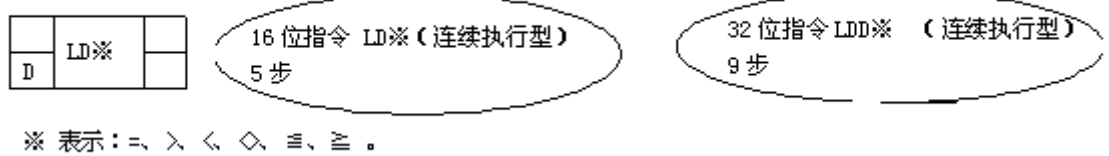

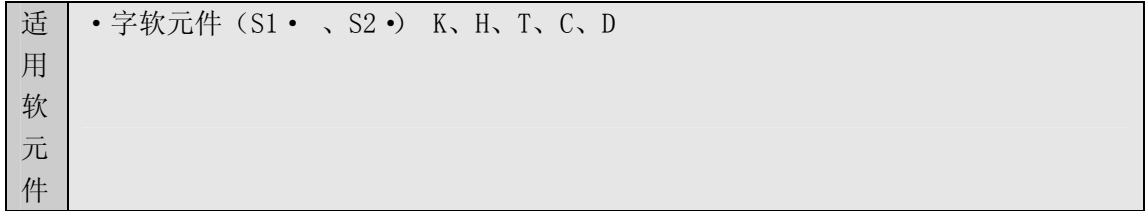

指令形式

与功能 | 对源数据进行 BIN 比较, 对应其结果执行后段的运算

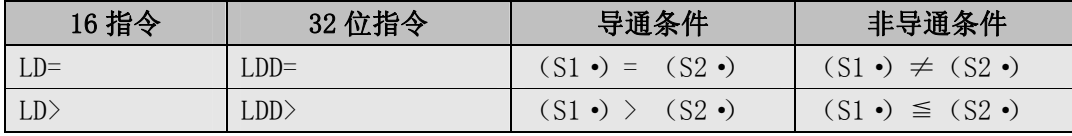

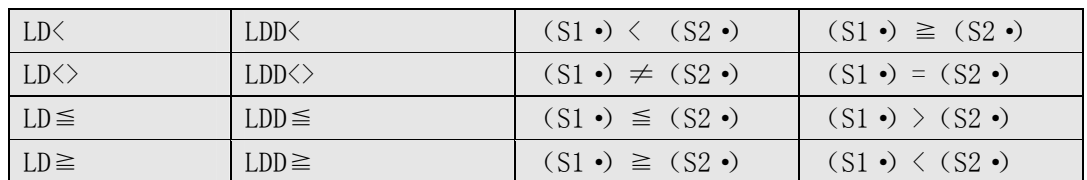

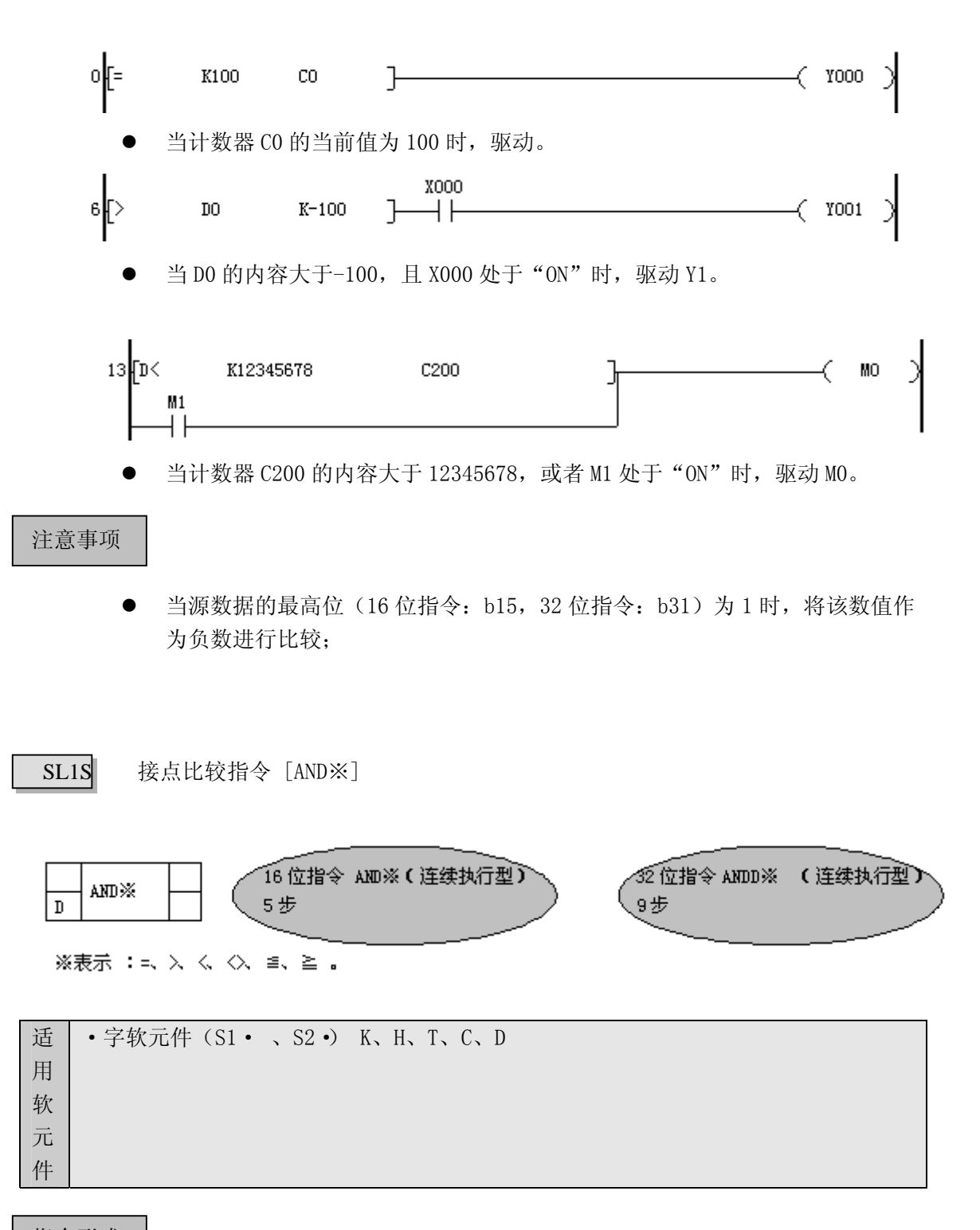

指令形式

与功能 | 对源数据进行 BIN 比较, 对应其结果执行后段的运算。

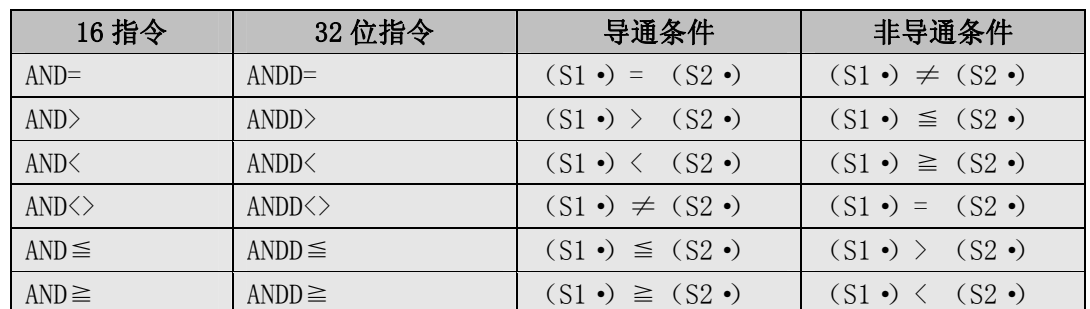

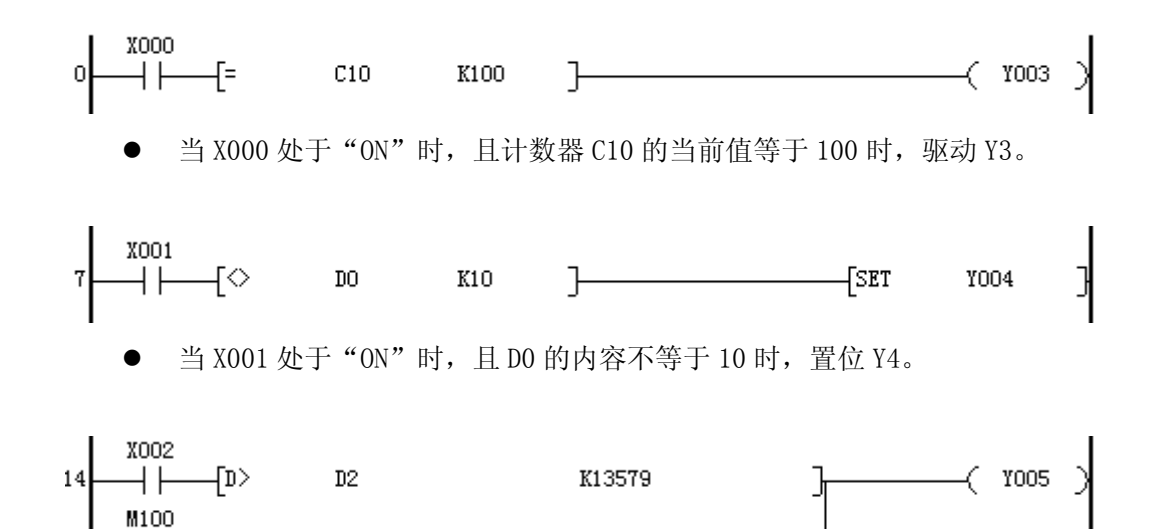

当 X002 处于 "ON", 且 (D3, D2) 的内容大于 13579 时, 或者 M100 处于 "ON" 时, 驱动 Y5。

#### 注意事项

ィト

ī

当源数据的最高位(16 位指令: b15, 32 位指令: b31) 为 1 时, 将该数值作 为负数进行比较;

SL1S 接点比较指令 [OR※]

适 用 软 元 件 ·字软元件(S1· 、S2·) K、H、T、C、D

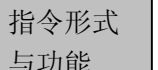

对源数据进行 BIN 比较,对应其结果执行后段的运算。

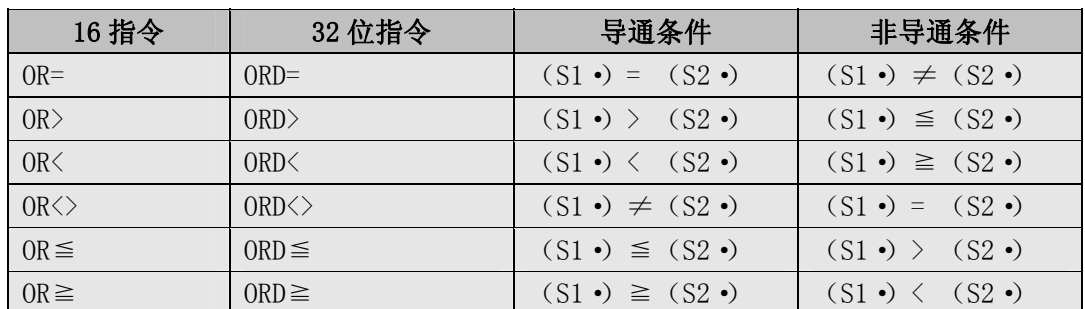

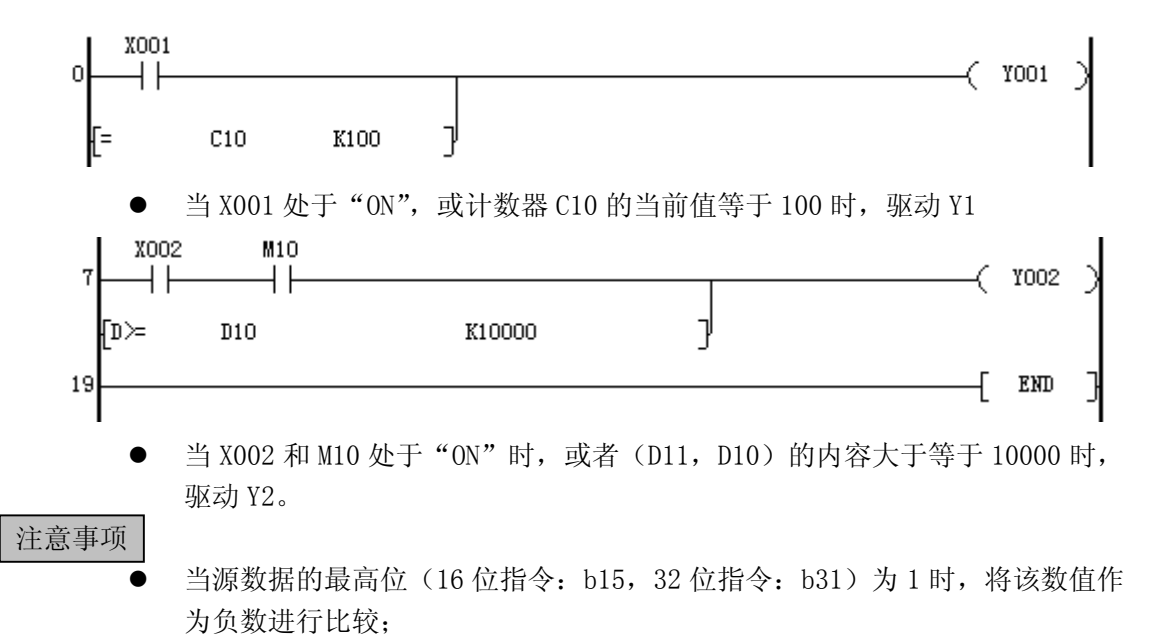

#### 功能指令的基本规则

本节叙述可编程控制器功能指令的表示方法与基本规则。在使用功能指令编程时,需要 大致了解指令中有关软元件的使用及其执行形式。

#### SL1S | 功能指令的表示与执行形式

#### **1**、指令与操作数

- ①、功能指令用助记符表示。
- ②、有些功能指令仅有指令段(助记符),但更多的有操作数。
- ③、指令中的操作数符号表示方法及解释。

s]: 表示数据源。内容不随指令执行而变化的操作数称为源。

在可变址修改软元件编号的情况下, 加上"·"符号的 S· 表示。

$$
\boxed{S_1 \bullet} \boxed{S_2 \bullet}
$$

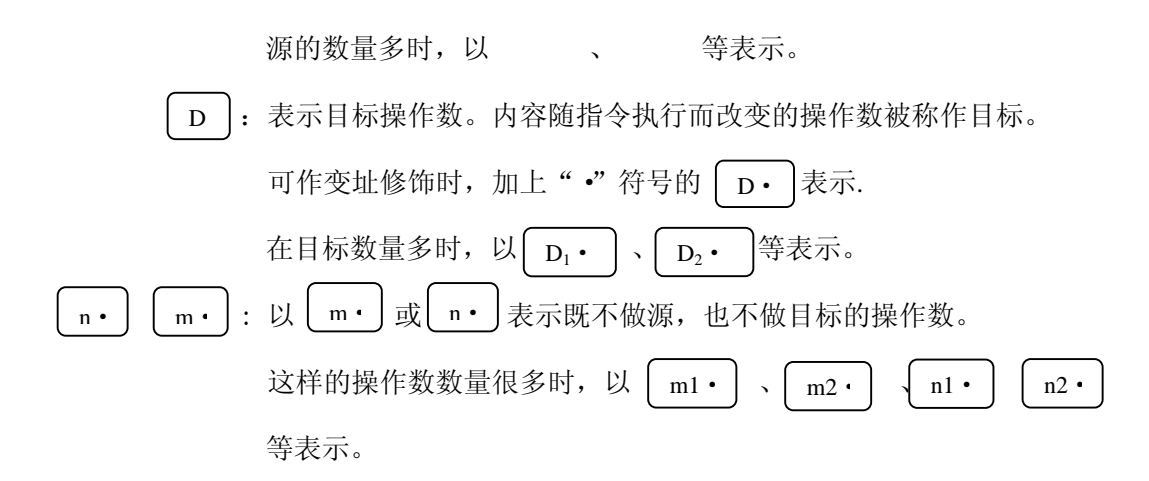

#### **2**、可用作操作数的软元件

1、X,Y,M,S 等位元件。

2 数据寄存器 D、定时器 T 的当前值寄存器、计数器 C 的当前值寄存器。

● 数据寄存器 D 为 16 位, 在处理 32 位数据时使用一对数据寄存器的组合。 例如,将数据寄存器 D0 指定为 32 位指令的操作数时,处理(D1,D0)32 位数据(D1 为高 16 位, D0 为低 16 位)。

● T、C 的当前值寄存器也可作为一般寄存器处理

## **3**、指令的形态与执行形式

根据功能指令处理数值的大小,分为《16 位指令》和《32 位指令》。 根据功能指令的执行形式,分为《连续执行型》与《脉冲执行型》。 功能指令可将这些形式组合使用或单独使用。

#### ①、16 位指令和 32 位指令

● 在数值处理的功能指令中,根据数值数据的位长分为 16 位与 32 位。

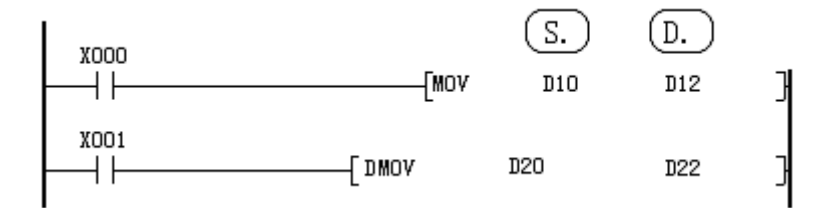

16 位指令:通过 MOV 将 D10 的内容传送到 D12 中的指令。

32 位指令: 通过 DMOV 将(D21, D20)的内容传送到(D23, D22)中。

②、脉冲执行形式和连续执行形式

脉冲执行型

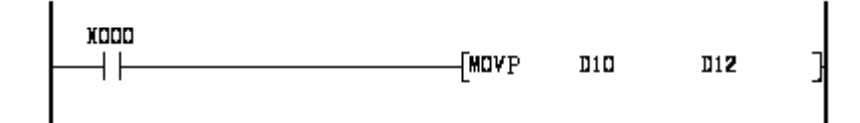

如图所示,在 X000 从 OFF→ON 变化时,指令执行一次。

 指令在不执行时的处理时间快,建议尽量采用脉冲执行型指令。 符号 P 表示脉冲执行型命令。

连续执行型

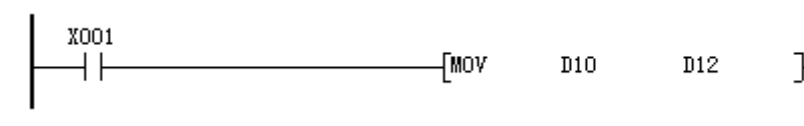

图为连续执行型指令,X001 接通时,每个扫描周期都执行。

- z 1NC、DEC 等指令根据程序要求的内容而采取不同的执行型式。 如果采用连续执行型指令,则每个扫描周期,其操作数的内容都发生变化。这 种指令采用连续形式指令时,必须注意。
- z 在功能指令解说时,使用下图符号以示区别。

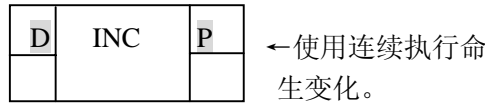

 $\boxed{D}$  INC  $\boxed{P}$  ←使用连续执行命令时,每一扫描周期"源"的内容都发

#### 功能指令内的数值处理

#### **1**、位元件的处理

①、位元件:象 X,Y,M,S 等只处理 ON/OFF 信息的软元件

字元件: 象 T, C, D 等处理数值的软元件。

- 若向 K1M0-K3M0 传送 16 位数据,则数据长度不足的高位部分不被传送。32 位 数据亦同样。
- 在 16 位(或 32 位)运算中, 对应位元件的位指定是 K1-K3(或 K1-K7)时, 长度 不足的高位通常被视为 0。因此,通常将其作为正数处理。
- z 被指定的位元件编号,一般可自由指定。建议: 在 X, Y 的场合,最低位的编号尽可能设定为 0, 如 X000, X010, X020…Y000, YO10, YO20 $\cdots$ 。 在 M, S 的场合, 最低位的编号设定为 8 的倍数, 或设定为 0, 如 MO, M10 等。 ②、连续字的指定
- 所谓以 D1 为开头的一系列数据寄存器就是 D1, D2, D3, D4…等。
- 通过位指定, 在字的场合, 也可将其作为一系列的字处理。如下所示。 K1X000 K1X004 K1X010 K1X014…, K2Y010 K2Y020 Y2X030… K3M0 K3M12 K3M24 K3M36… K4S16 K4S32 K4S48… 也就是说,按照各位的进制且不跳过软元件,连续使用软元件。
- 在 32 位运算中采用 K4Y000 时, 则将高 16 位看作 0。在需要 32 位数据时, 要 用 K8Y000。

ZRST 指令

SL1S 指令解说

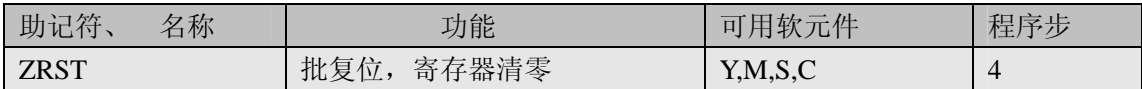

● ZRST 指令一次只能使用同一个软元件, 并且顺序是由小到大。

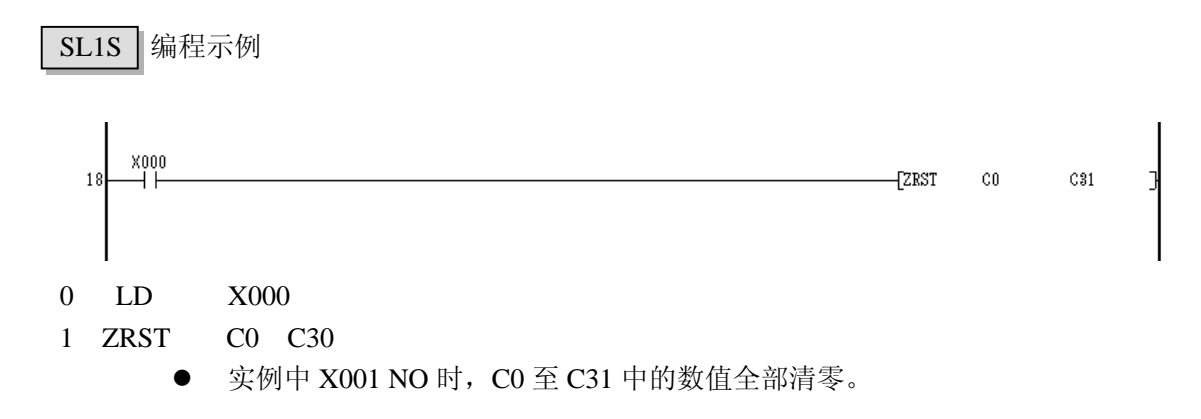